- Collision avoidance: determine collision-free trajectories using geometric operations
- Here: robot moves on circular arcs
- Motion commands  $(v,\omega)$
- Which  $(v,\omega)$  are admissible?

#### Regolazione della velocità in funzione degli ostacoli

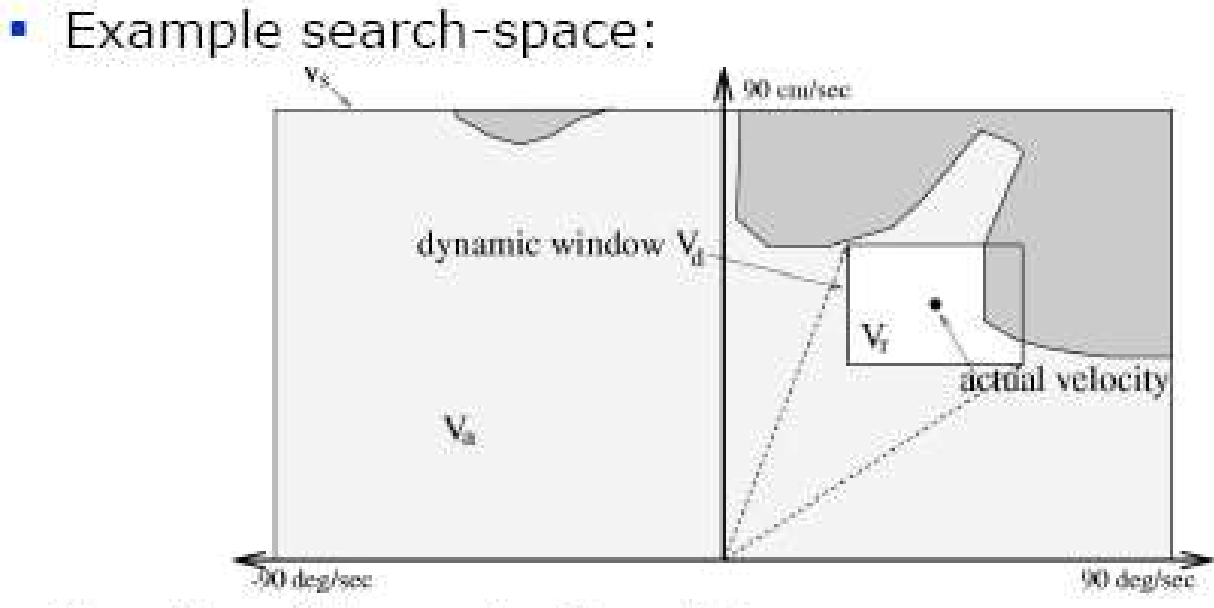

- $V_s$  = all possible speeds of the robot.
- $V_a$  = obstacle free area. E.
- $V_d$  = speeds reachable within a certain time frame based on possible accelerations.

$$
Space = V_s \cap V_a \cap V_d
$$

- $\blacksquare$  How to choose  $\langle v, \omega \rangle$ ?
- Steering commands are chosen by a heuristic navigation function.
- This function tries to minimize the travel-time by: "driving fast in the right direction."

- Heuristic navigation function.
- Planning restricted to  $\langle x,y\rangle$ -space.
- No planning in the velocity space.

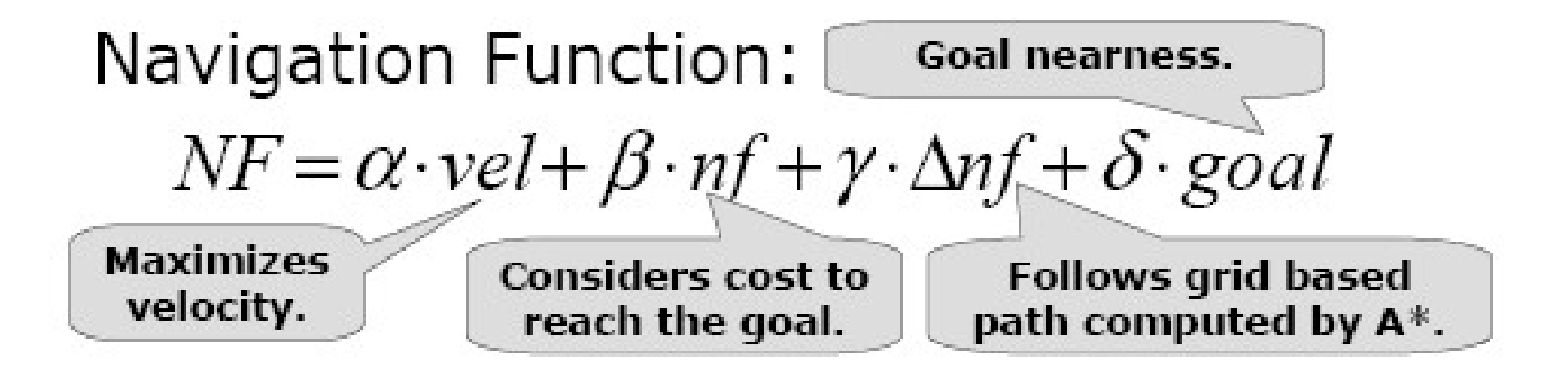

#### Dynamic Windows Approach

Brevi tempi di reazione (dipendenti da parametri)

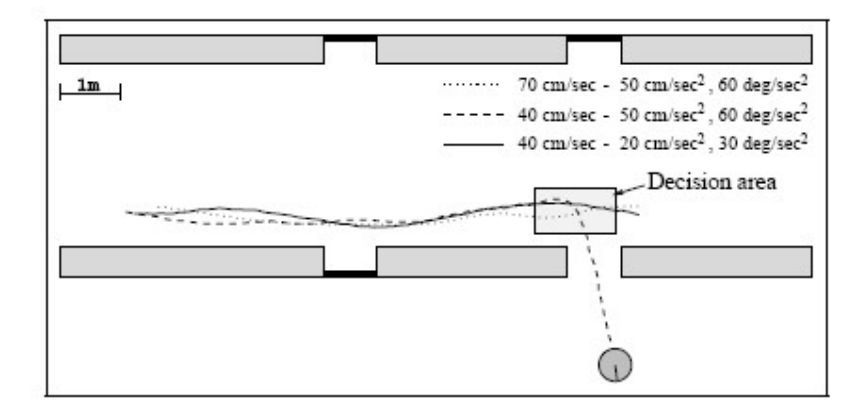

**Veloce in ambienti popolati** 

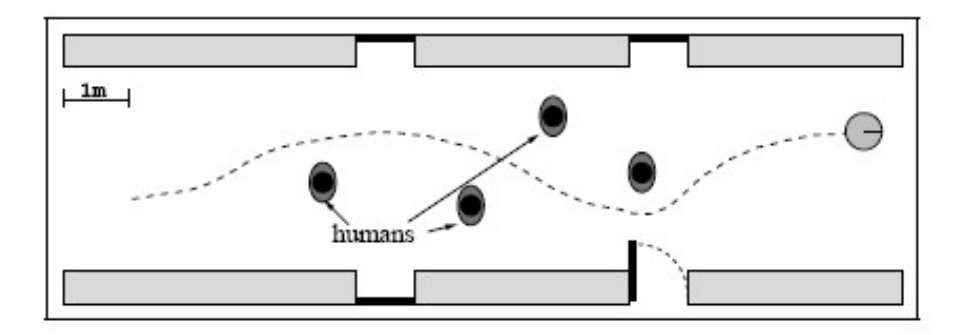

- Reacts quickly.
- Low CPU power requirements.
- Guides a robot on a collision free path.
- Successfully used in a lot of real-world scenarios.
- Resulting trajectories sometimes suboptimal.
- Local minima might prevent the robot from reaching the goal location.

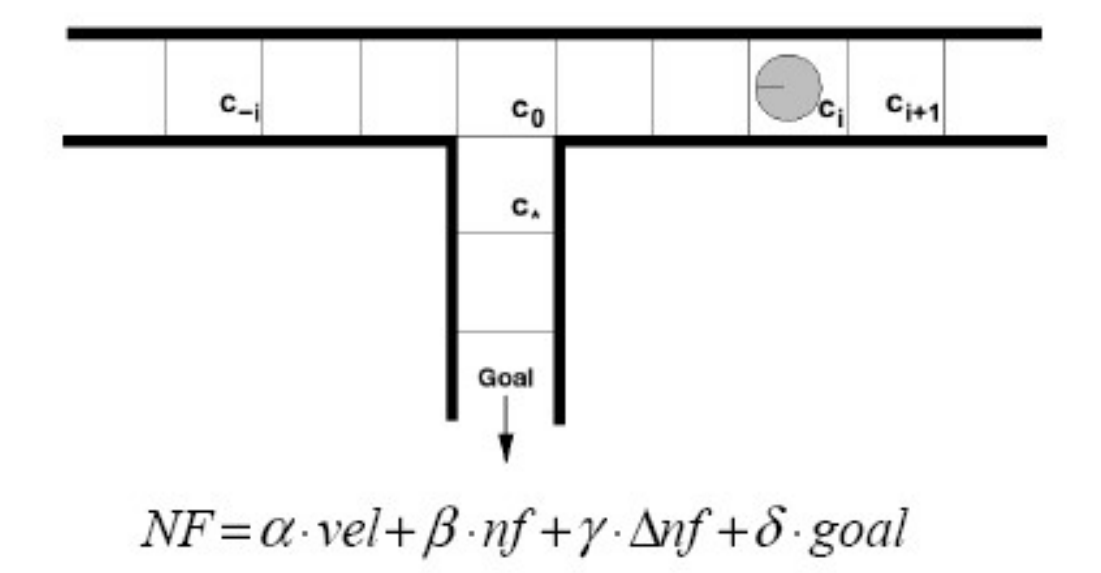

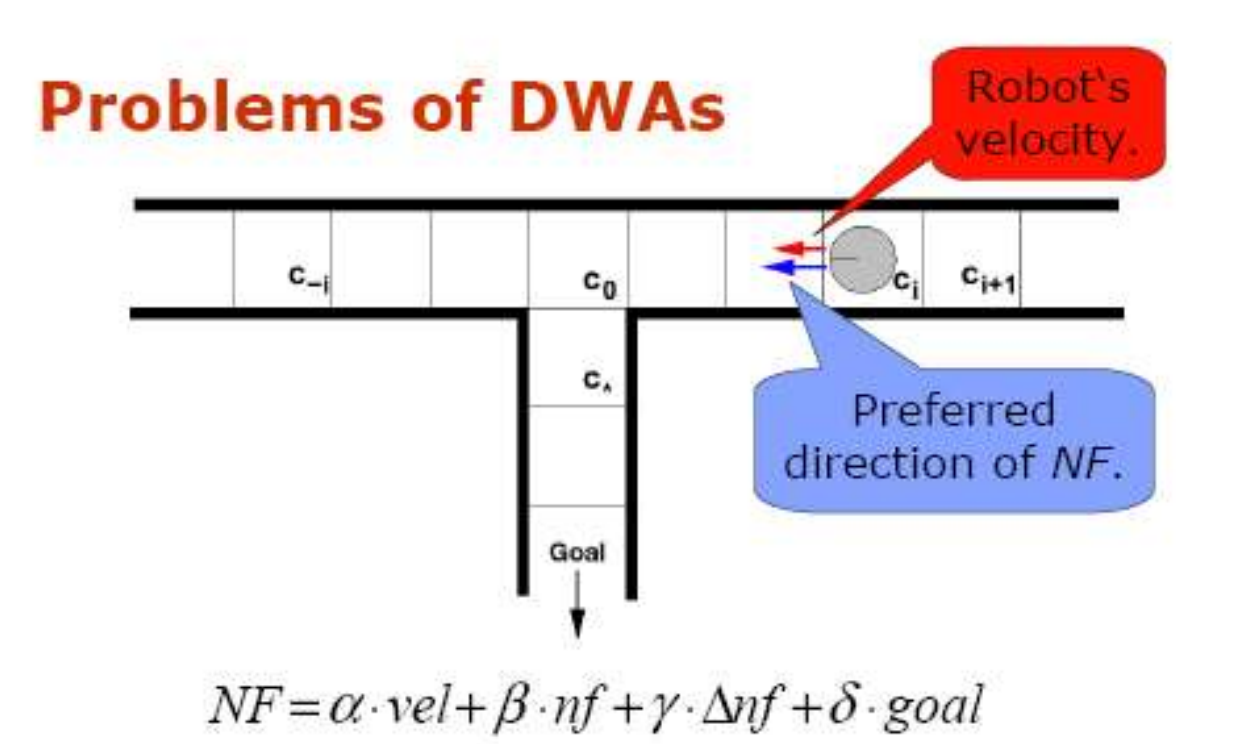

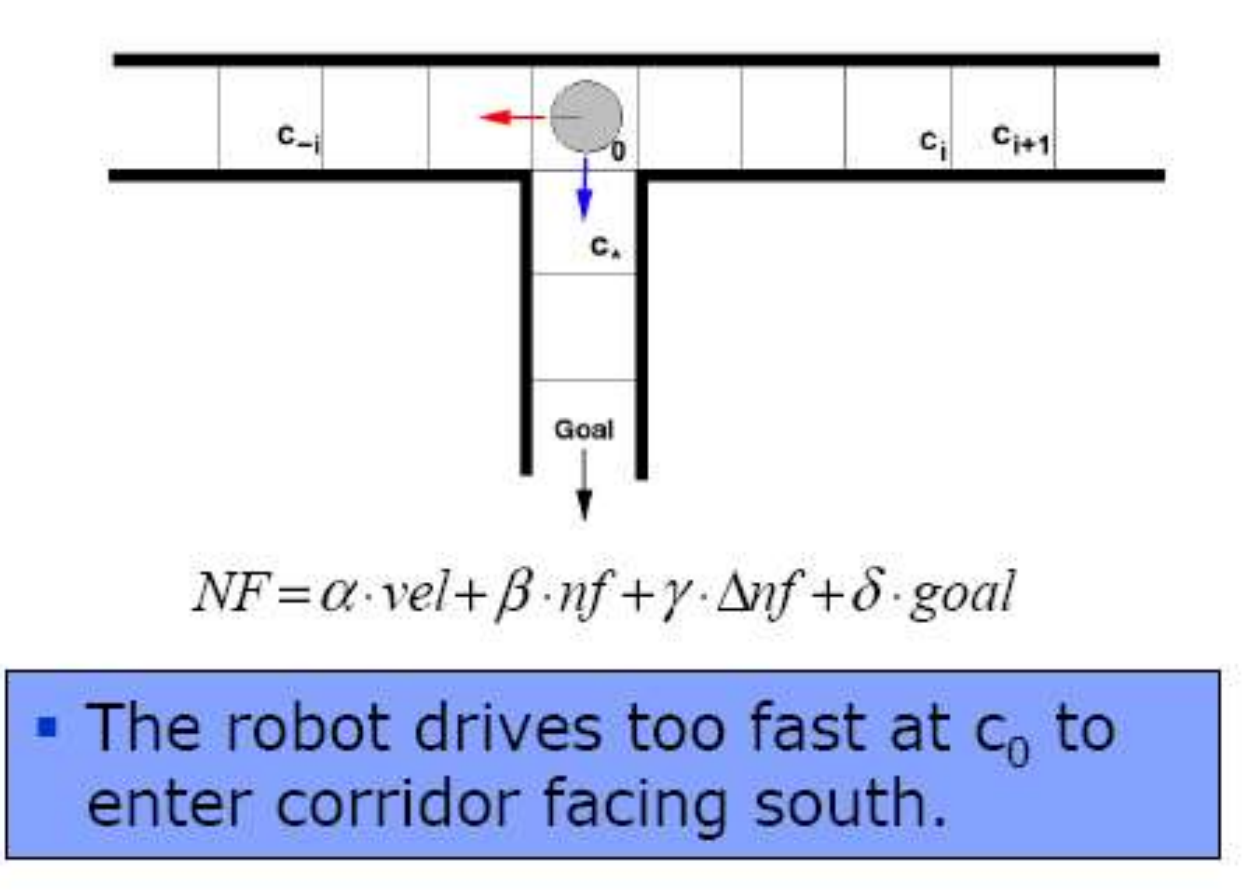

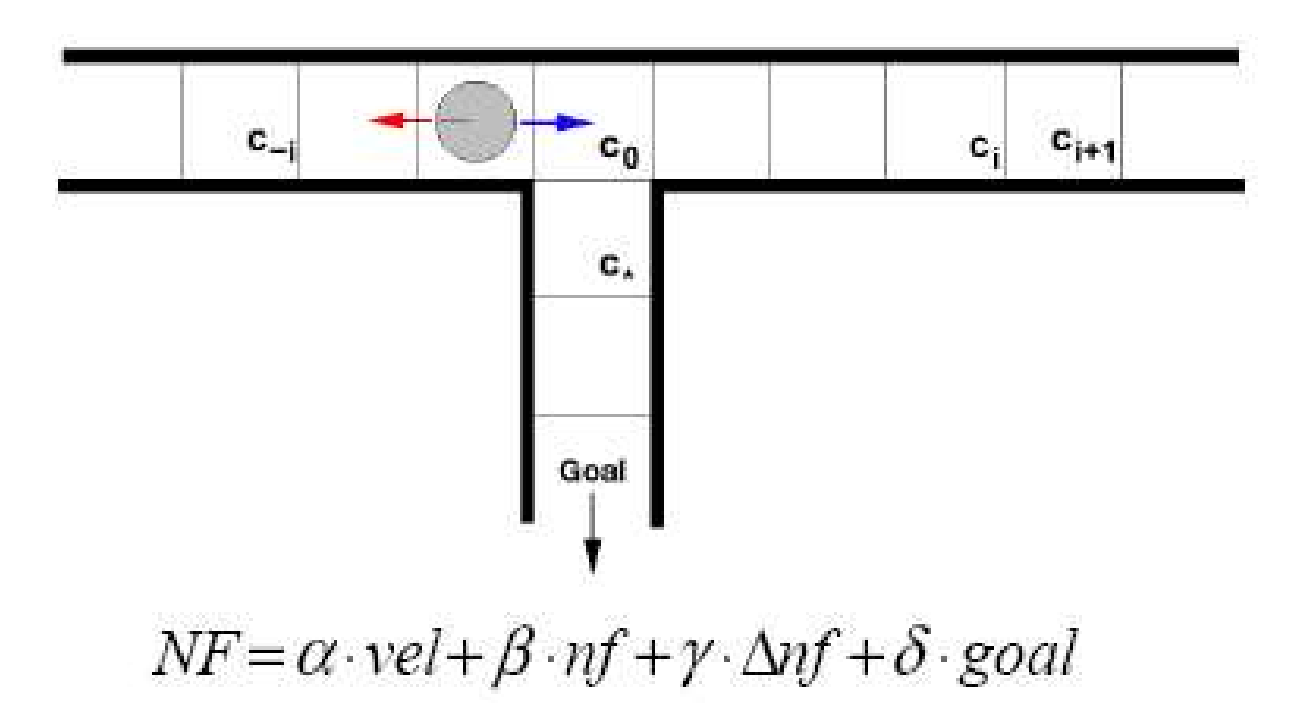

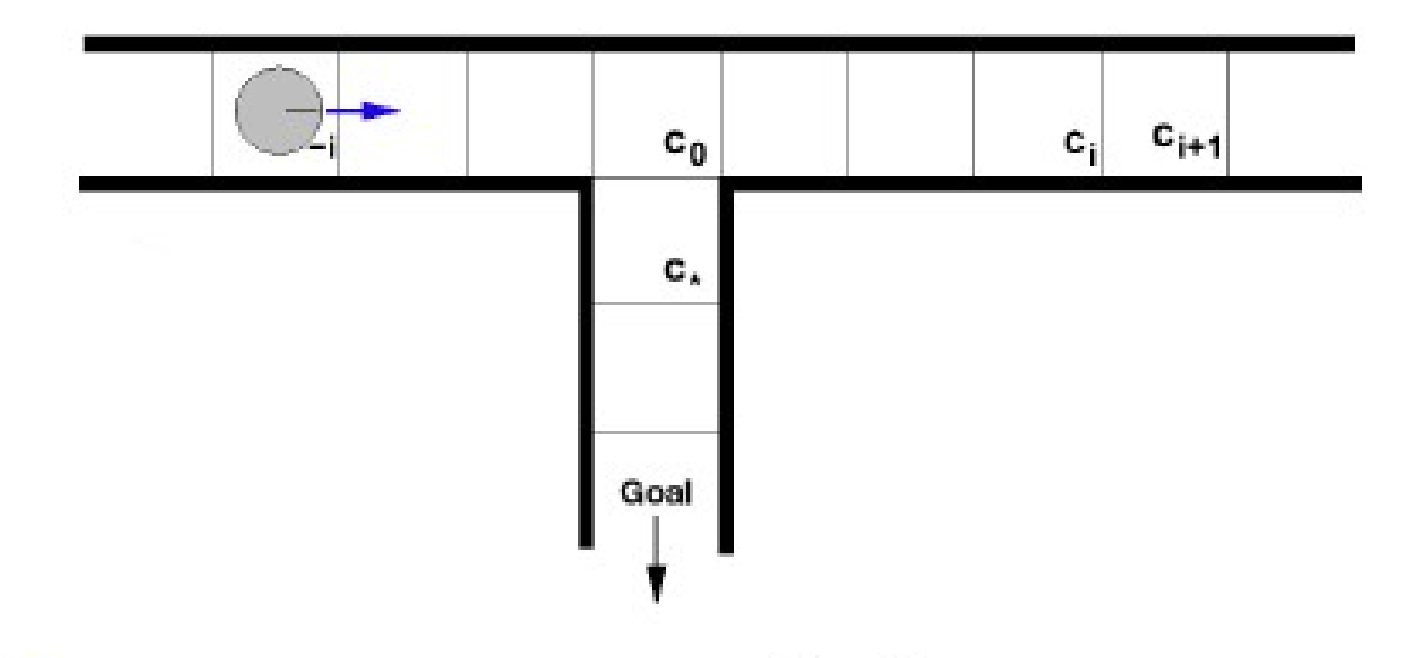

• Same situation as in the beginning.

> DWAs have problems to reach the goal.

• Typical problem in a real world situation:

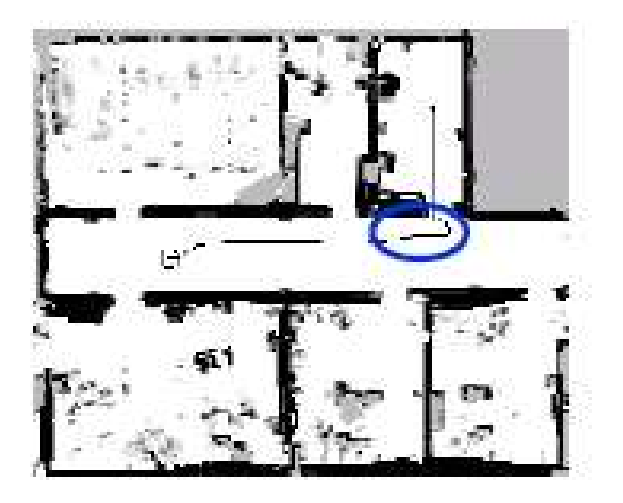

Robot does not slow down early enough to enter the doorway.

#### 5D Path-planning

- Alternativa all'approccio a due livelli
- Plans in the full  $\langle x,y,\theta,y,\omega\rangle$ configuration space using A\*.
	- $\rightarrow$  considers the robot's kinematic contraints.
- Generates a sequence of steering commands to reach the goal location.
- Maximizes trade-off between driving time and distance to obstacles.

#### Spazio di Ricerca

- What is a state in this space?  $\langle x,y,\theta,v,\omega \rangle$  = current position and speed of the robot
- How does a state transition look like?  $\langle x_1, y_1, \theta_1, y_1, \omega_1 \rangle \longrightarrow \langle x_2, y_2, \theta_2, y_2, \omega_2 \rangle$ with motion command  $(v_2,\omega_2)$  and  $|v_1-v_2| < a_{v_1} |\omega_1-\omega_2| < a_{\omega}$ . Pose of the Robot is a result of the motion equations.

#### Spazio di Ricerca

#### **Idea:** search in the discretized  $\langle x,y,\theta,v,\omega\rangle$ -space.

**Problem:** the search space is too huge to be explored within the time constraints (.25 secs for online control).

**Solution:** restrict the full search space.

#### Passi dell'algoritmo

- 1. Update (static) grid map based on sensory input.
- 2. Use  $A^*$  to find a trajectory in the  $\langle x, y \rangle$ space using the updated grid map.
- 3. Determine a restricted 5d-configuration space based on step 2.
- 4. Find a trajectory by planning in the restricted  $\langle x,y,\theta,v,\omega\rangle$ -space.

## Aggiornamento della grid-map

- The environment is represented as a 2d-occupency grid map.
- Convolution of the map increases security distance.
- **n** Detected obstacles are added.
- Cells discovered free are cleared.

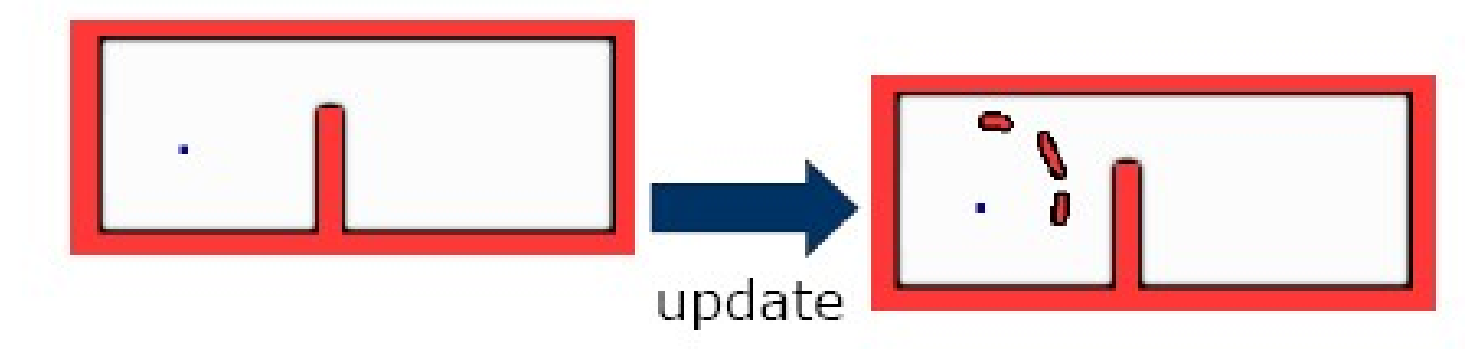

#### Percorso nella mappa 2D

- **Use**  $A^*$  to search for the optimal path in the 2d-grid map.
- Use heuristic based on a deterministic value iteration within the static map.

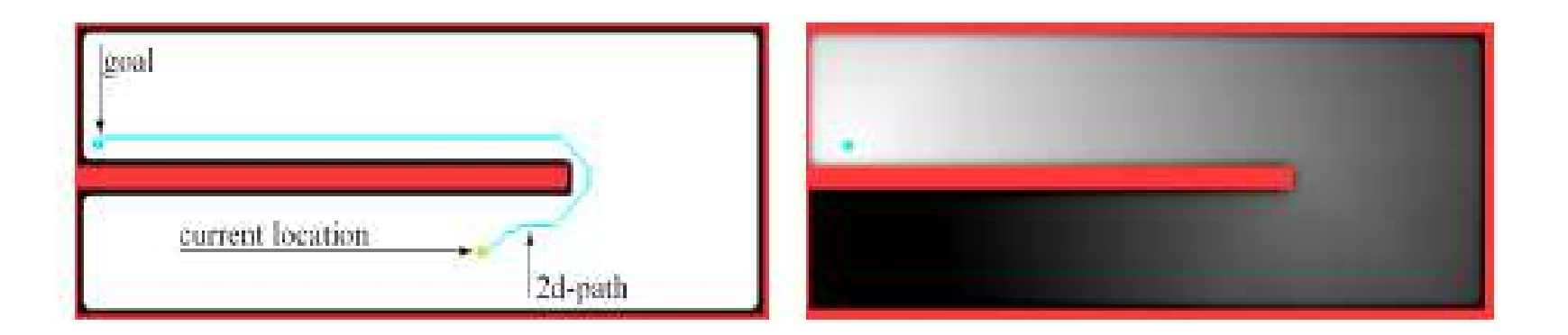

#### Restringi lo spazio di ricerca

**Assumption:** the projection of the 5d-path onto the  $\langle x,y\rangle$ -space lies close to the optimal 2d-path.

**Therefore:** construct a restricted search space (channel) based on the 2d-path.

## Spazio di Ricerca

#### **• Resulting search space**  $=$  $\langle x, y, \theta, v, \omega \rangle$  with  $(x,y) \in$  channel.

• Choose a sub-goal lying on the 2dpath within the channel.

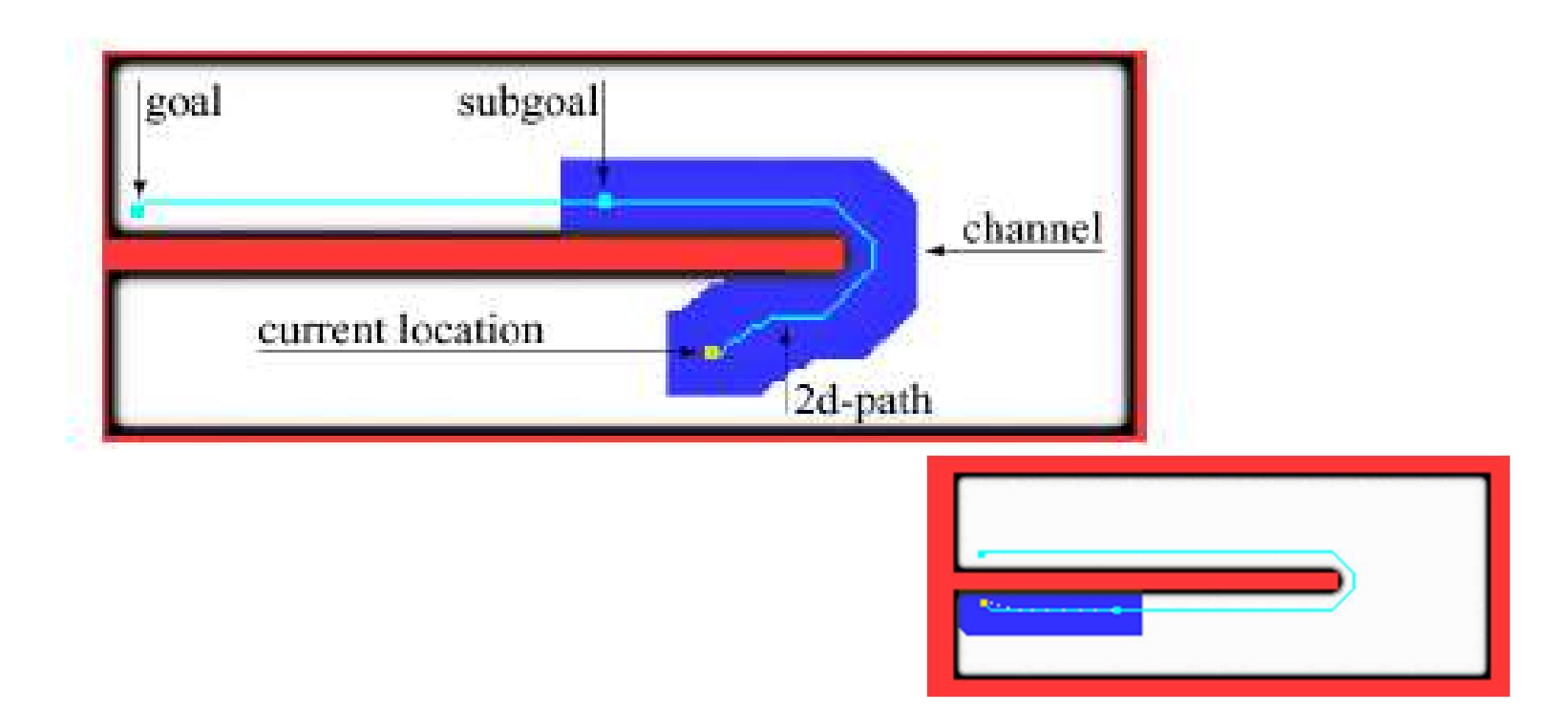

#### Trova il percorso in 5D

- Use A\* in the restricted 5d-space to find a sequence of steering commands to reach the sub-goal.
- To estimate cell costs: perform a deterministic 2d-value iteration within the channel.

#### Esempio

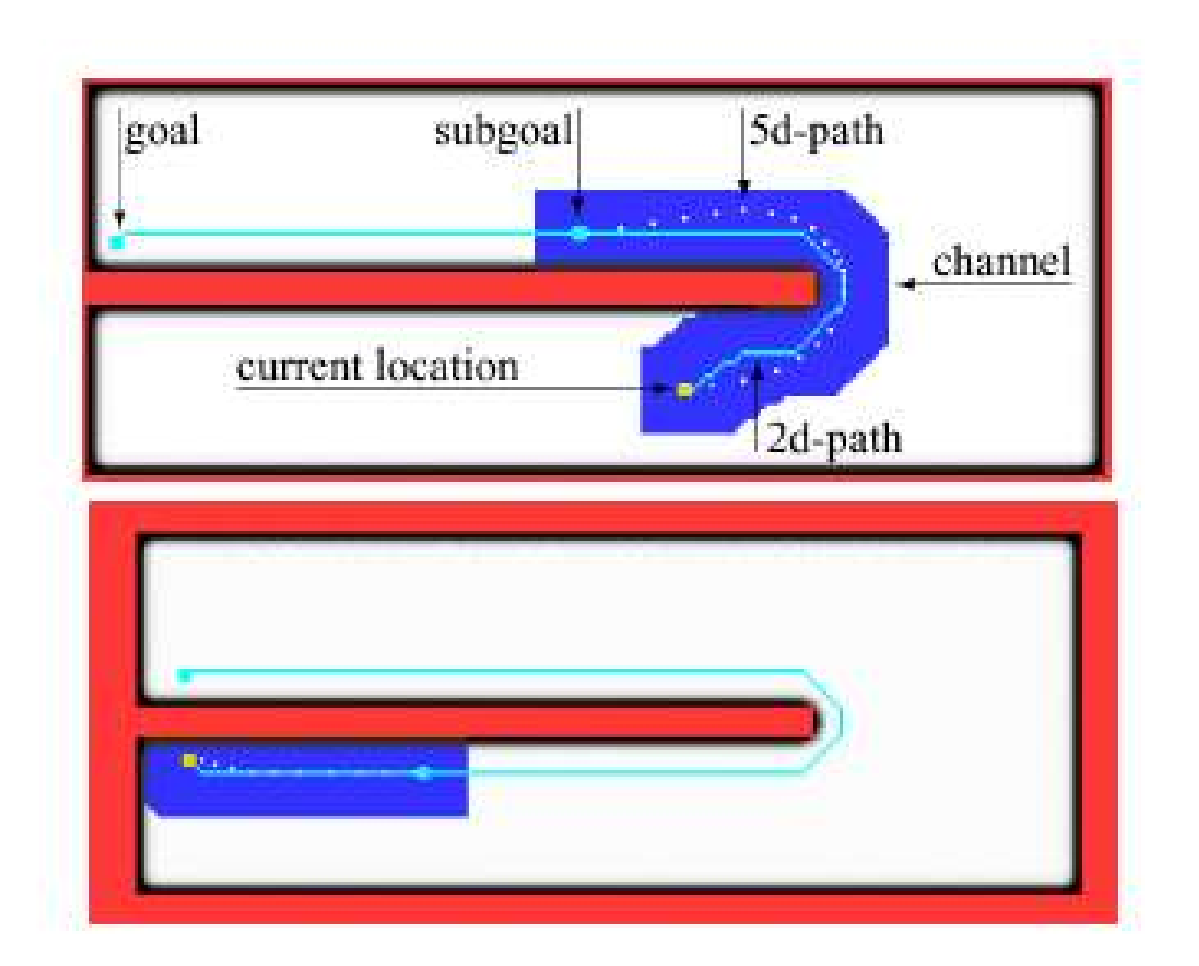

#### Timeout

• Online robot control: new steering command every .25 secs.

#### $\rightarrow$  Abort search after .25 secs.

How to find an admissible steering command?

#### Generazione di Comandi

• Previous trajectory still admissible?  $\rightarrow$  OK

• If not, drive on the 2d-path or use DWA to find new command.

#### Timeout avoidance

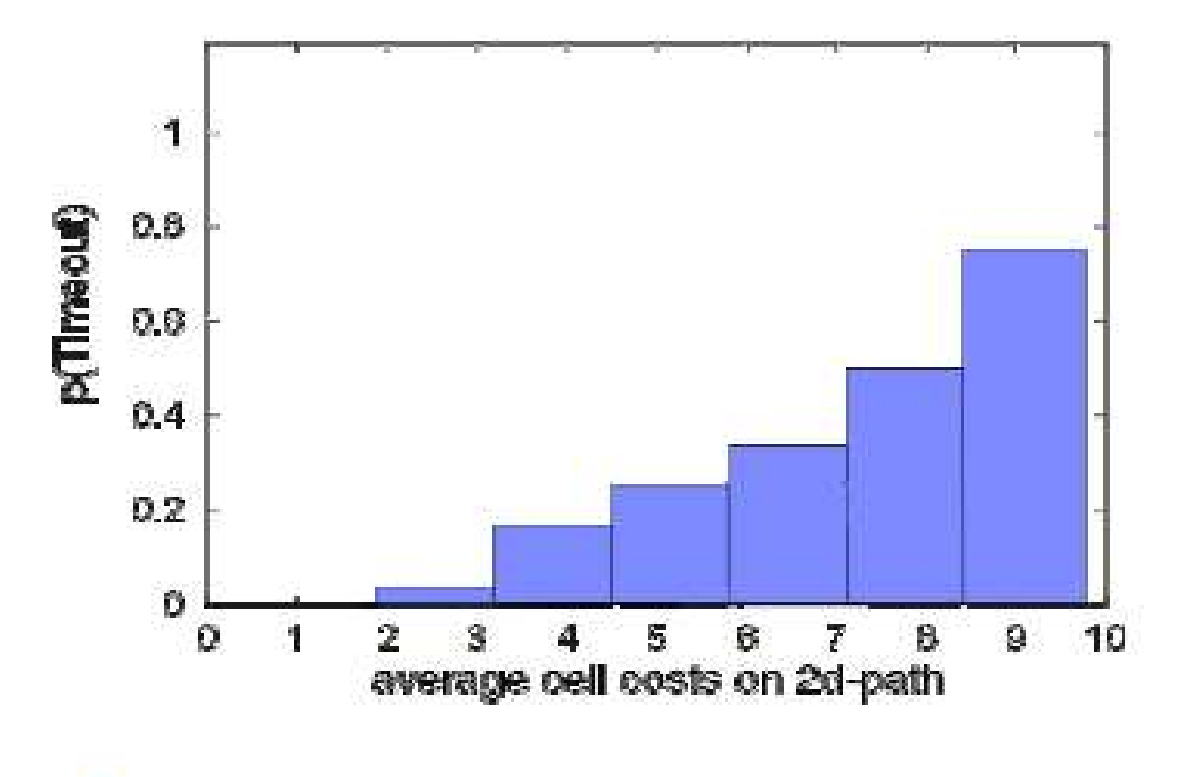

 $\rightarrow$  Reduce the size of the channel if the 2d-path has high cost.

#### Esempio

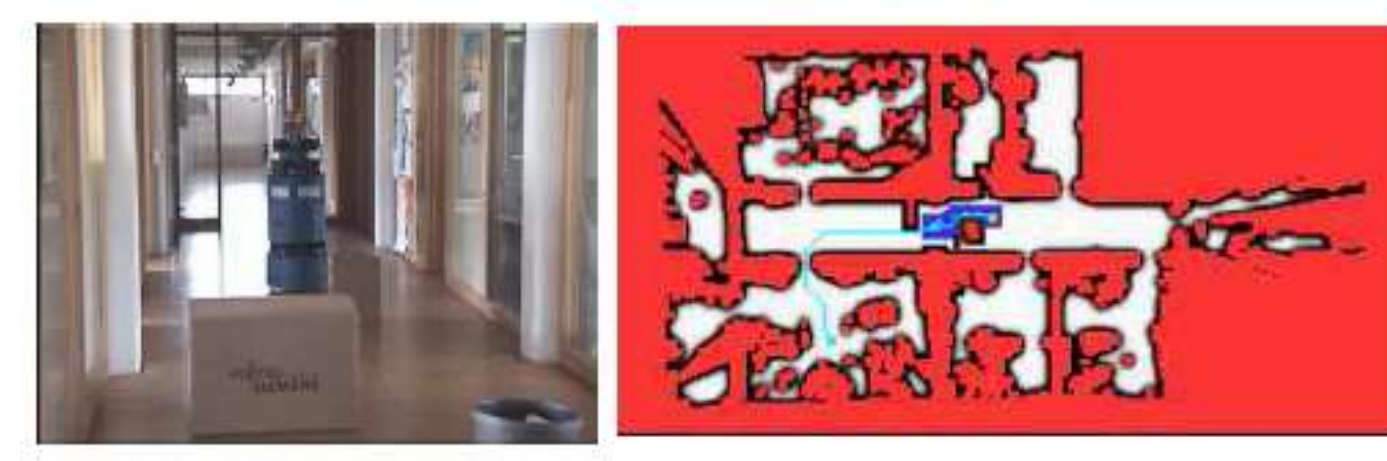

Robot Albert

Planning state

#### Confronto con DWA

• DWAs often have problems entering narrow passages.

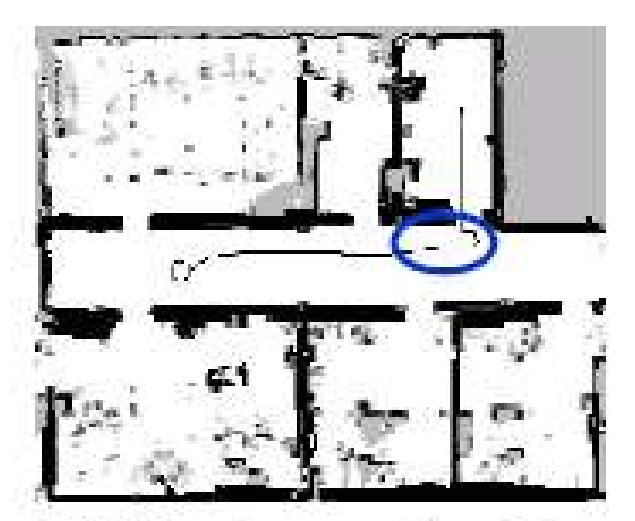

DWA planned path.

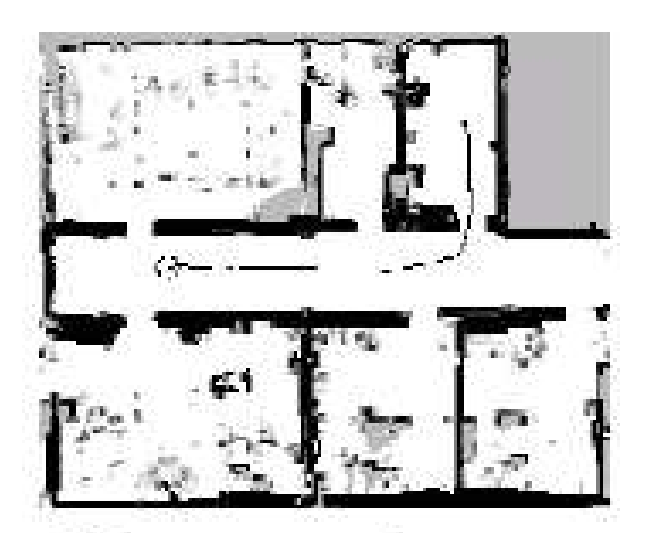

5D approach.

#### Confronto con DWA

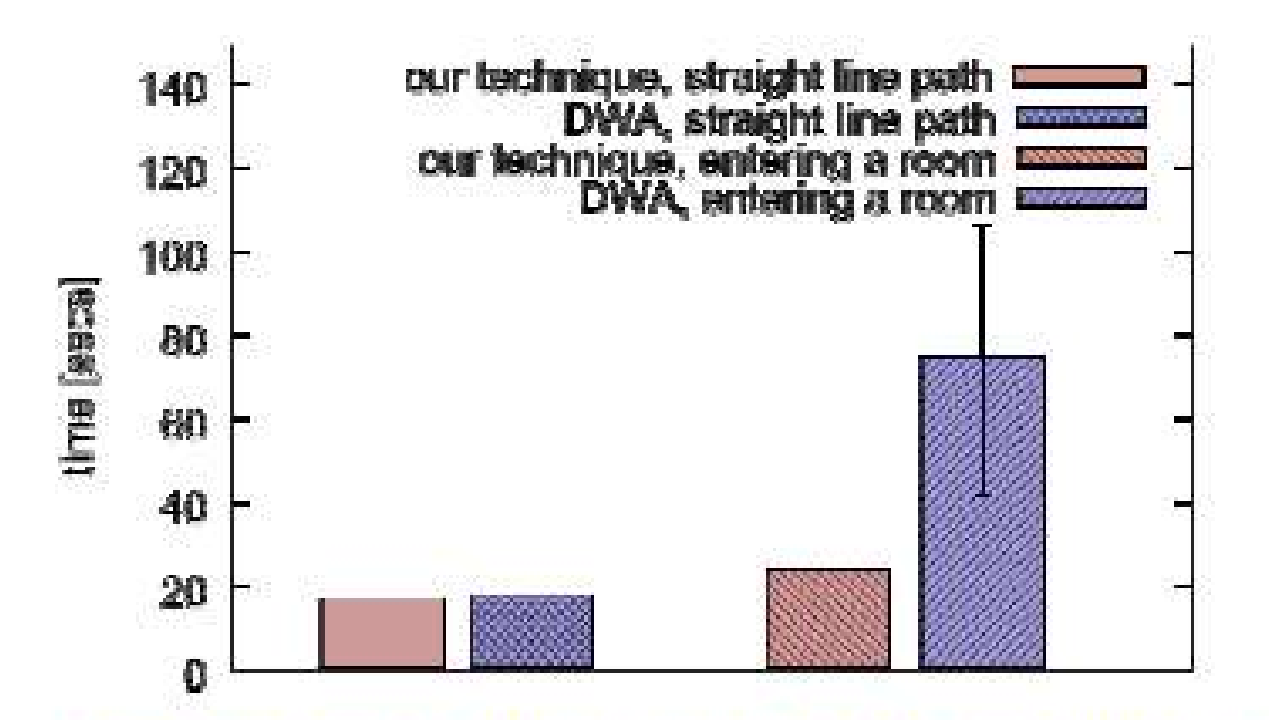

The presented approach results in<br>significantly faster motion when<br>driving through narrow passages!

#### Confronto con l'ottimo

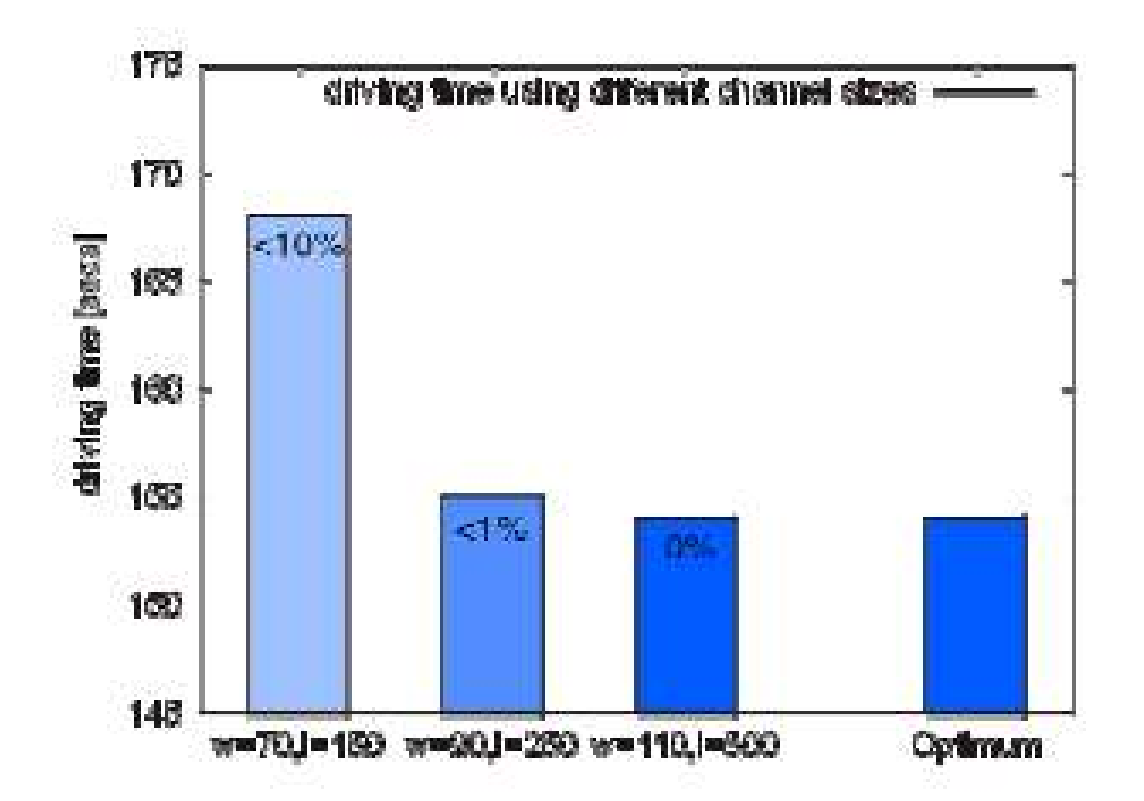

Channel: with length=5m, width=1.1m Resulting actions are close to the optimal solution.

#### Riassunto

- Robust navigation requires combined path planning &  $\blacksquare$ collision avoidance
- Approaches need to consider robot's kinematic  $\blacksquare$  . constraints and plans in the velocity space.
- Combination of search and reactive techniques show better results than the pure DWA in a variety of situations.
- Using the 5D-approach the quality of the trajectory D. scales with the performance of the underlying hardware.
- . The resulting paths are often close to the optimal ones.

#### Path Planning Probabilistico

- Continuous state spaces
- Continuous actions
- PRM (Kavraki & many successors)
- RRT (Lavalle & many successors)

#### Probabilistic Roadmap

- Separate planning into two stages
	- "Learning" Phase
		- random samples of free configurations (vertices)
		- Attempt to connect pairs of nearby vertices with a local planner
		- if a valid plan is found, add an edge to the graph
	- Query Phase
		- find local connections to graph from initial and goal positions

#### Fase di Learning

Learning Phase:

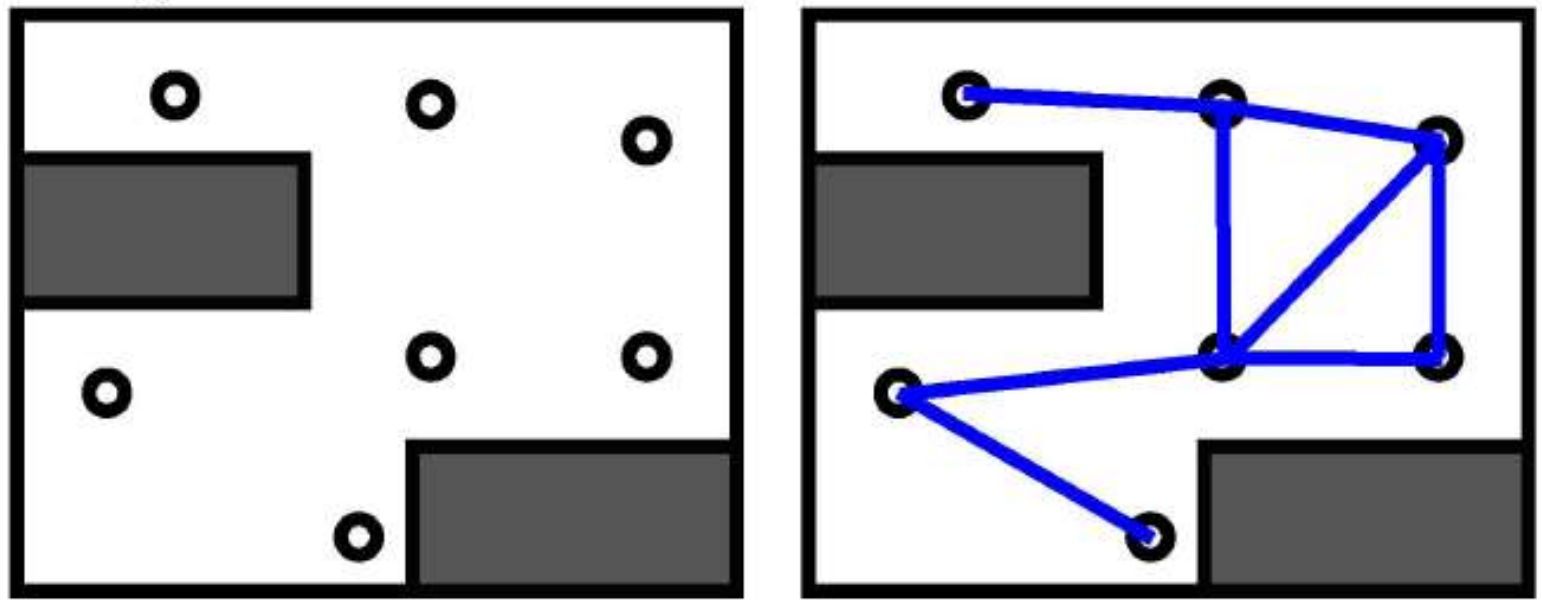

Configurazione random nello spazio libero, poi connessa da archi collegando tutti i k vicini a distanza minore di n

#### Fase di Learning

Algorithm 1: PRM (preprocessing phase)  $1 V \leftarrow \emptyset$ :  $E \leftarrow \emptyset$ : 2 for  $i=0,\ldots,n$  do  $x_{\text{rand}} \leftarrow$  SampleFree<sub>i</sub>; 3  $U \leftarrow \text{Near}(G = (V, E), x_{\text{rand}}, r)$ ;  $\overline{4}$  $V \leftarrow V \cup \{x_{\text{rand}}\};$ 5 for each  $u \in U$ , in order of increasing  $||u - x_{\text{rand}}||$ , do 6 if  $x_{\text{rand}}$  and u are not in the same connected component of  $G = (V, E)$  then  $\overline{7}$ if CollisionFree( $x_{\text{rand}}, u$ ) then  $E \leftarrow E \cup \{(x_{\text{rand}}, u), (u, x_{\text{rand}})\};$ 8 9 return  $G=(V,E);$ 

Configurazione random nello spazio libero, poi connessa da archi collegando tutti i k vicini a distanza minore di n

#### Fase di Query

Query Phase:

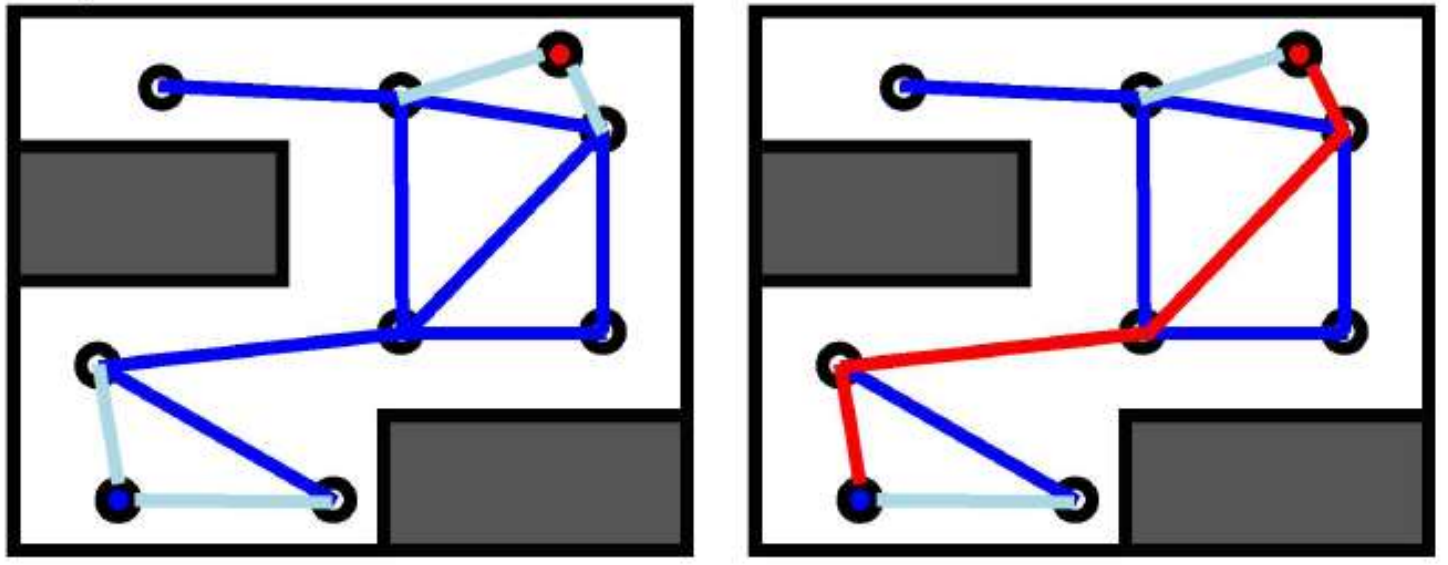

Nella fase di Query si connette goal e posizione iniziale e si cerca lo shortest path (A\*, Dijkstra)

E' probabilisticamente completo: all'aumentare dei punti, la probabilità di non trovare il percorso va a zero

#### Fase di Query

Algorithm 2: sPRM  $1 \ V \leftarrow \{x_{\text{init}}\} \cup \{\text{SampleFree}_i\}_{i=1,\dots,n}; E \leftarrow \emptyset;$ 2 foreach  $v \in V$  do  $U \leftarrow \text{Near}(G = (V, E), v, r) \setminus \{v\};$ foreach  $u \in U$  do  $\overline{\bf{4}}$  $\label{eq:3} \textbf{if } \texttt{CollisionFree}(v, u) \textbf{ then } \ E \leftarrow E \cup \{(v, u), (u, v)\}$ 5 6 return  $G=(V,E);$ 

#### Nella fase di Query si connette goal e posizione iniziale e si cerca lo shortest path (A\*, Dijkstra)

E' probabilisticamente completo: all'aumentare dei punti, la probabilità di non trovare il percorso va a zero

## Rapidly Exploring Random Trees

- $\cdot$  RRT
	- Explore continuous spaces efficiently
		- No need for an artificial grid
	- Form the basis for probabilistically complete planner
- Complete planners exist, but are slow
- RRT uses random search and approximation for speed

#### RRT: Algoritmo

Basic RRT Algorithm:

- (1) Initially, start with the initial configuration as root of tree
- (2) Pick a random state in the configuration space
- (3) Find the closest node in the tree
- (4) Extend that node toward the state if possible
- $(5)$  Goto  $(2)$

## RRT: Esempio (inizio)

(1) Start with the initial state as the root of a tree

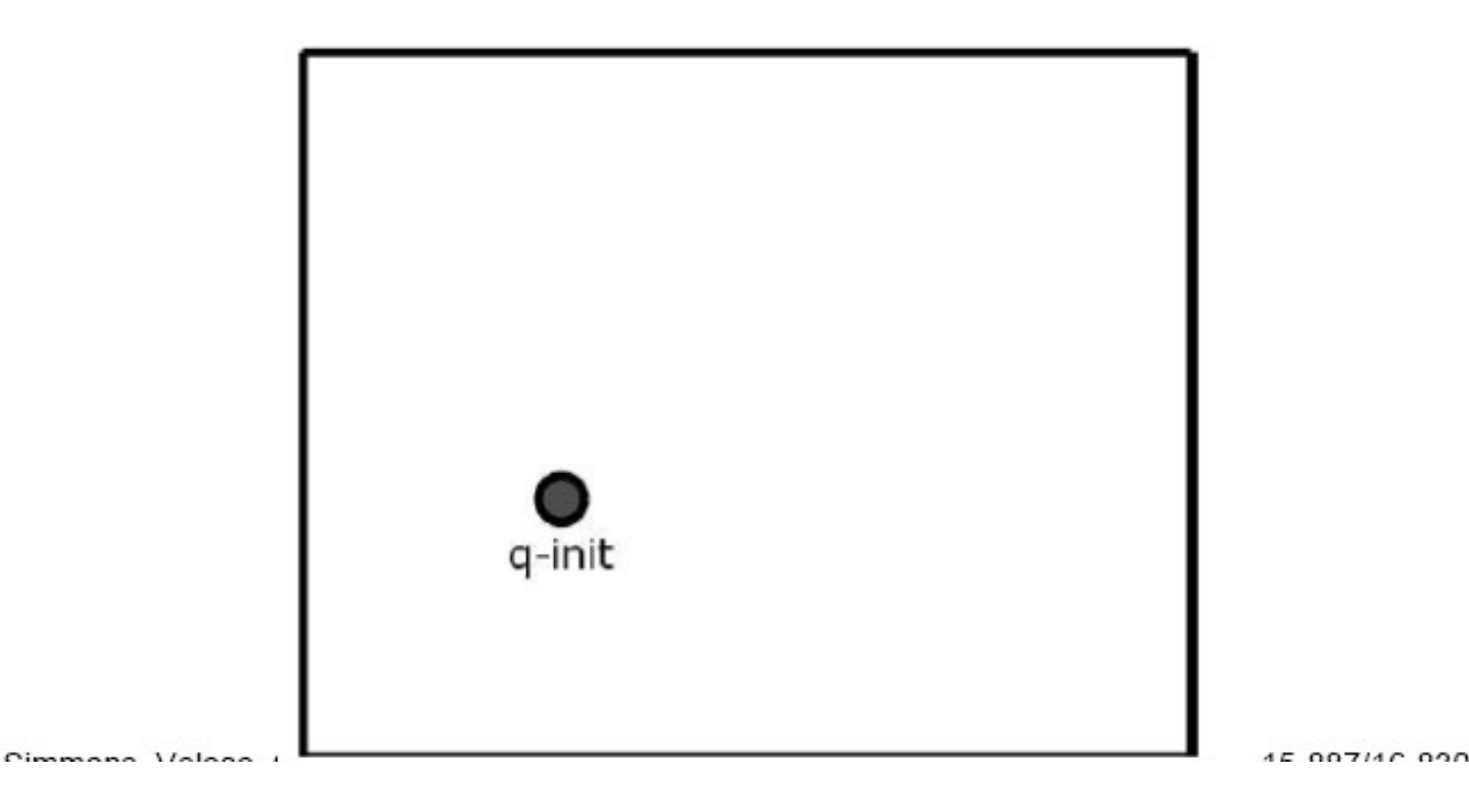

## RRT: Esempio (Esplorazione)

(2) Pick a random state in the environment (3) Find the closest node in the tree

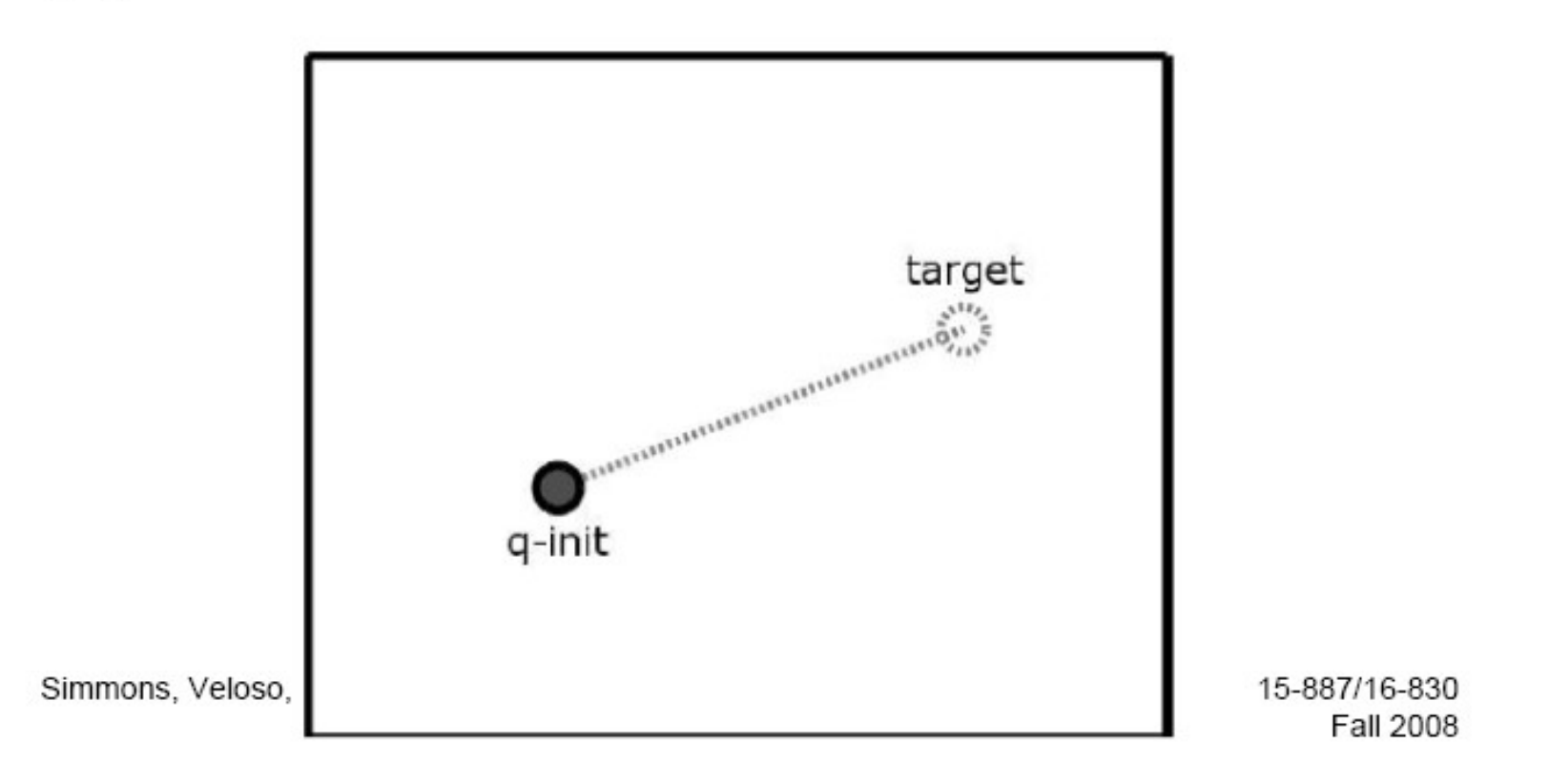

#### RRT: Esempio (Ricerca)

(4) Extend that node toward the target

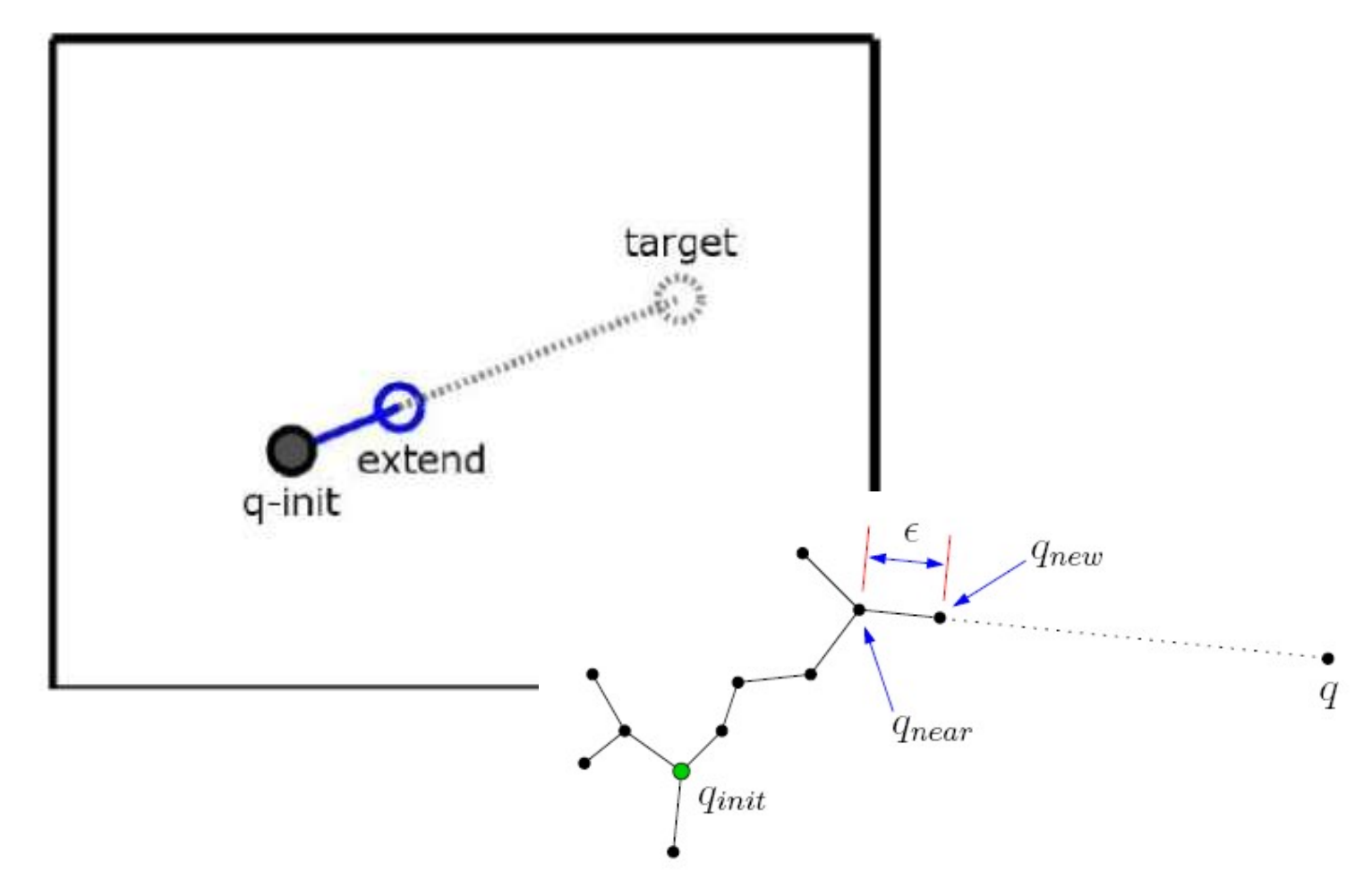

#### RRT: Esempio (Ricerca)

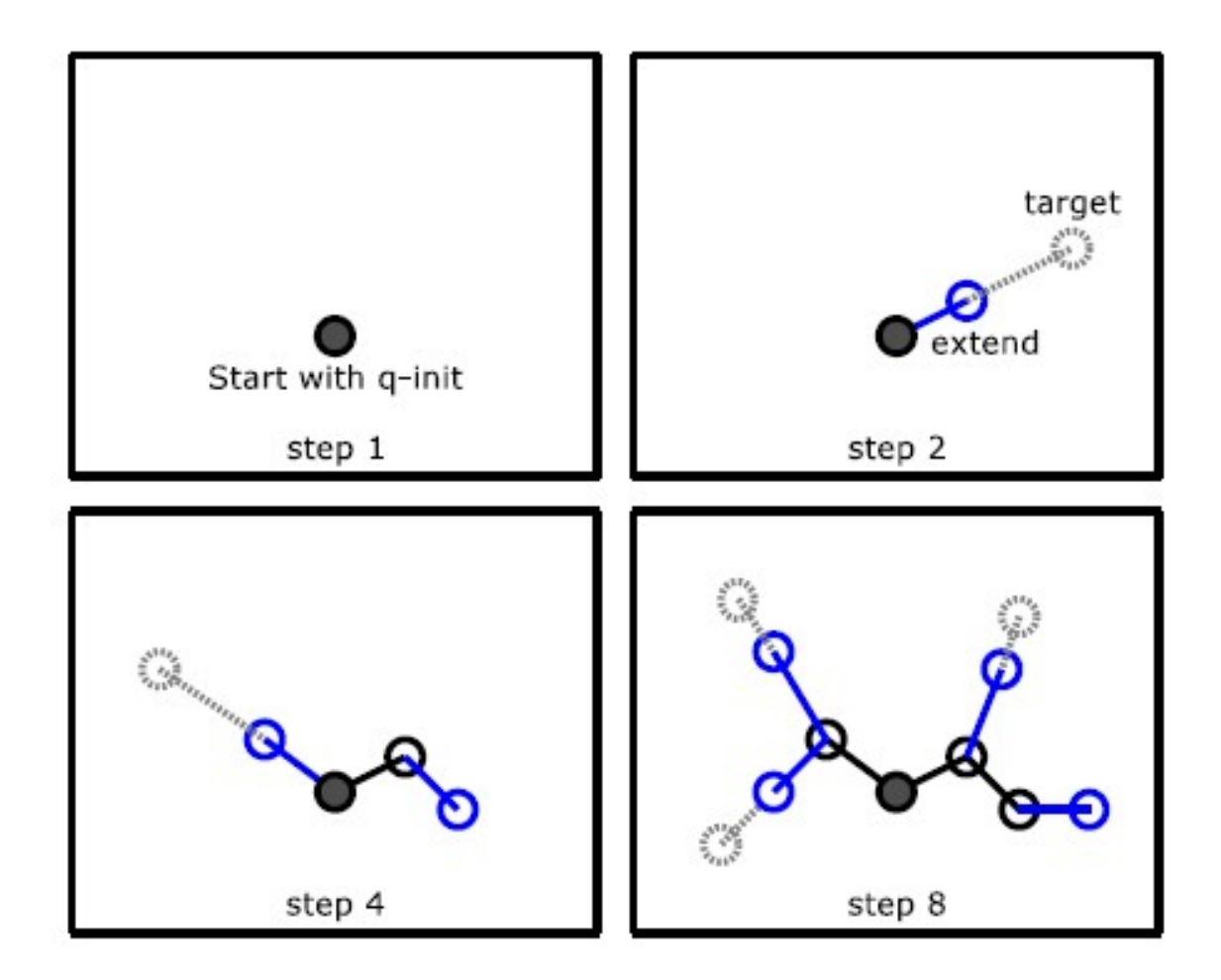

#### RRT: Ostacoli

- Ignore extensions which hit obstacles
- Resulting tree contains only valid paths

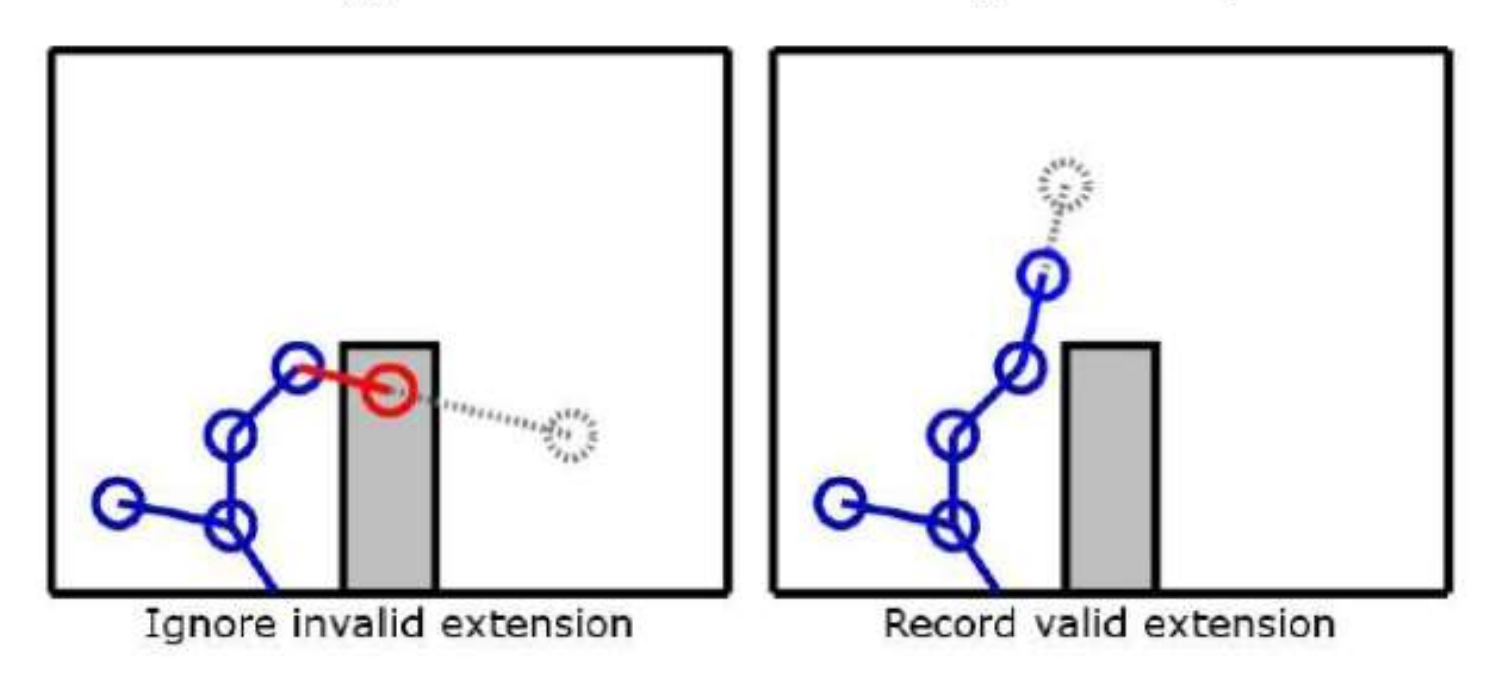

#### RRT per Planning

• Once a node of the tree is a goal, the plan is the path back up the tree

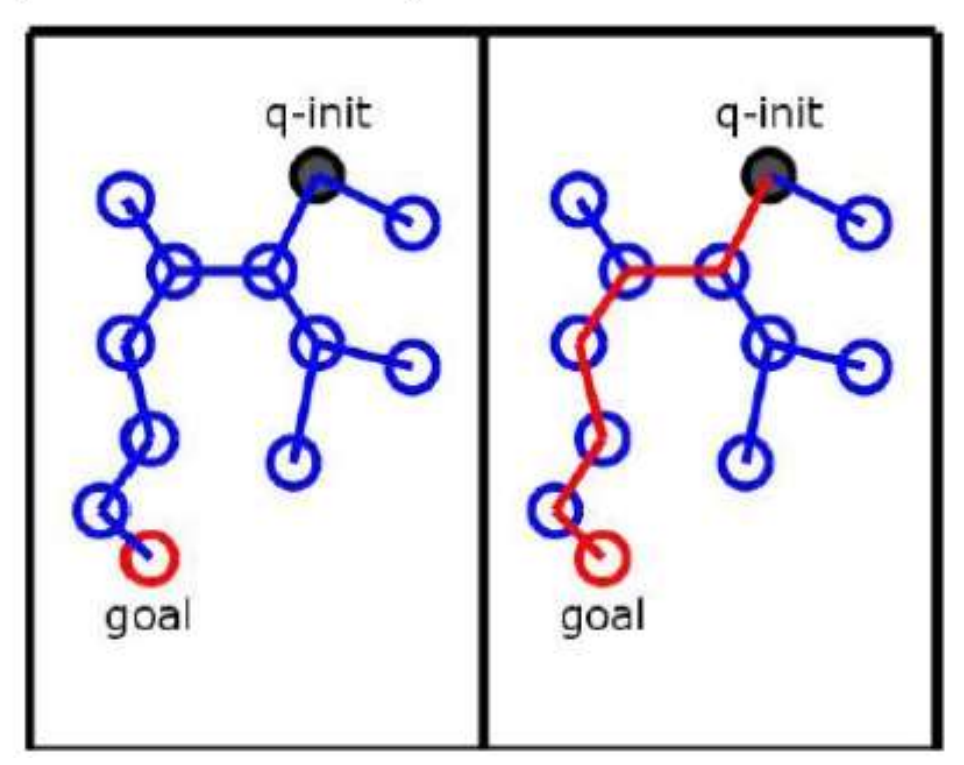

#### RRT: Algoritmo

#### Algorithm BuildRRT

**RRT: Algoritmo**<br> **Algorithm** BuildRRT<br>
Input: Initial configuration  $q_{init}$ , number of vertices in RRT K,<br>
incremental distance  $\Delta q$ <br>
Output: RRT graph G **RRT: Algoritmo**<br> **Algorithm** BuildRRT<br>
Input: Initial configuration  $q_{init}$ , number of vertic<br>
incremental distance  $\Delta q$ <br>
Output: RRT graph G<br>
G.init( $q_{init}$ ) Output: RRT graph G

G.init $(q_{init})$ 

for  $k = 1$  to K  $q_{rand} \leftarrow \text{RAND\_CONF}()$  $q_{near} \leftarrow \text{NEAREST_VERTEX}(q_{rand}, G)$  $q_{new} \leftarrow \text{NEW\_CONF}(q_{near}, \Delta q)$  $G.\text{add\_vertex}(q_{\textit{new}})$ G.add\_edge( $q_{near}$ ,  $q_{new}$ ) return G

Algorithm 3: RRT.

 $1 \ V \leftarrow \{x_{\text{init}}\}\colon E \leftarrow \emptyset$ ; 2 for  $i = 1, ..., n$  do  $x_{rand} \leftarrow$  SampleFree<sub>i</sub>; 3  $x_{\text{nearest}} \leftarrow \text{Nearest}(G = (V, E), x_{\text{rand}});$  $\overline{4}$  $x_{\text{new}} \leftarrow \text{Steer}(x_{\text{nearest}}, x_{\text{rand}});$  $5<sup>5</sup>$ if ObtacleFree( $x_{\text{nearest}}, x_{\text{new}}$ ) then 6  $V \leftarrow V \cup \{x_{\text{new}}\}; E \leftarrow E \cup \{(x_{\text{nearest}}, x_{\text{new}})\};$  $\overline{7}$ s return  $G=(V,E)$ ;

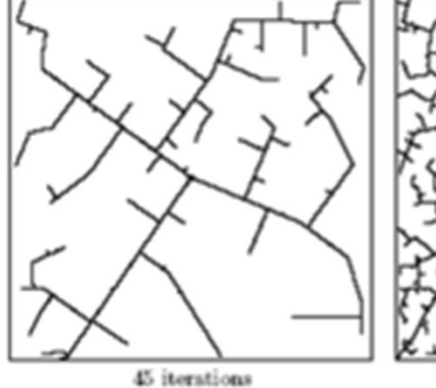

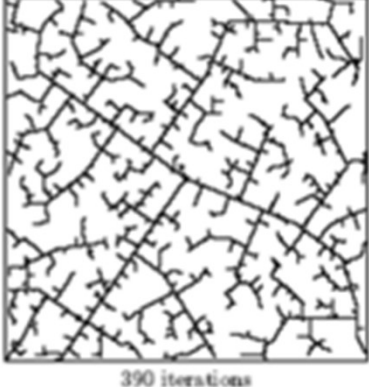

#### RRT Orientato al Gol

- 1) Start with initial state as root of tree
- 2) Pick a random target state
	- Goal configuration with probability p O
	- Random configuration with probability 1-p O
- 3) Find the closest node in the tree
- 4) Extend the closest node toward the target
- 5) Goto step 2

#### RRT Orientato al Gol

- 1) Start with initial state as root of tree
- 2) Pick a random target state
	- Goal configuration with probability p O
	- Random configuration with probability 1-p O
- 3) Find the closest node in the tree
- 4) Extend the closest node toward the target
- 5) Goto step 2

#### RRT per Planning

Probability p: Extend closest node in tree towards goal Probability 1-p : Extend closest node towards a random point

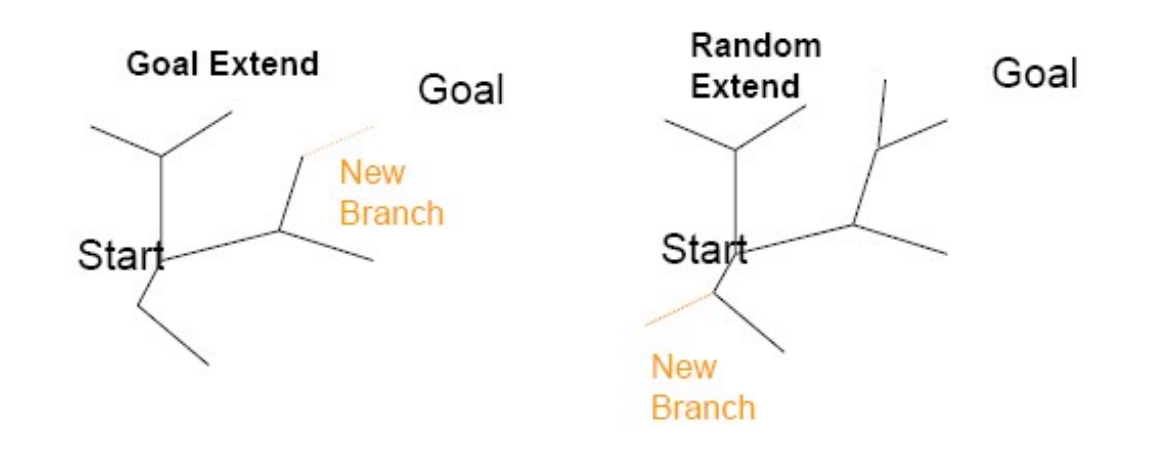

#### RRT

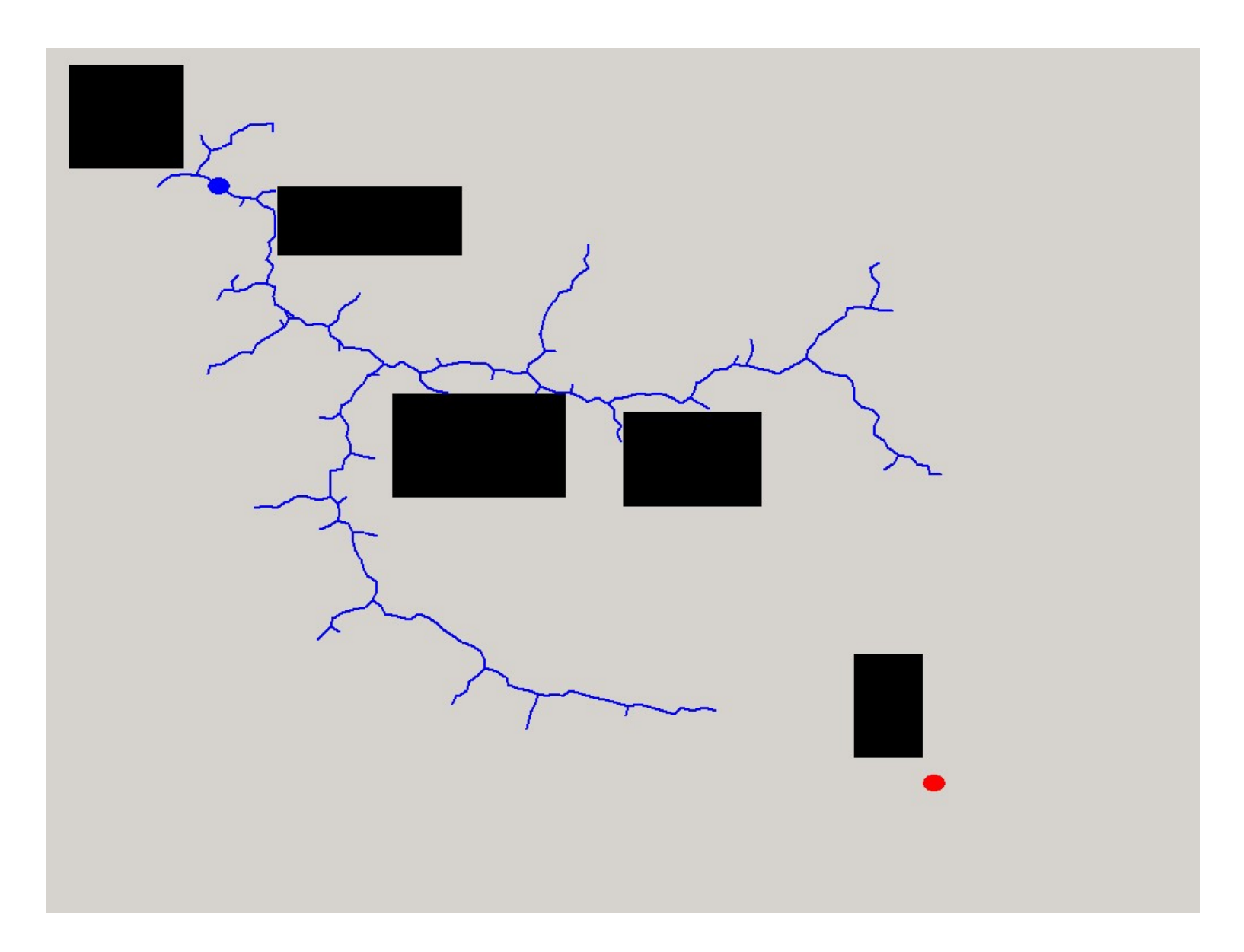

## RRT: Algoritmo var nearest, extended, target: state;

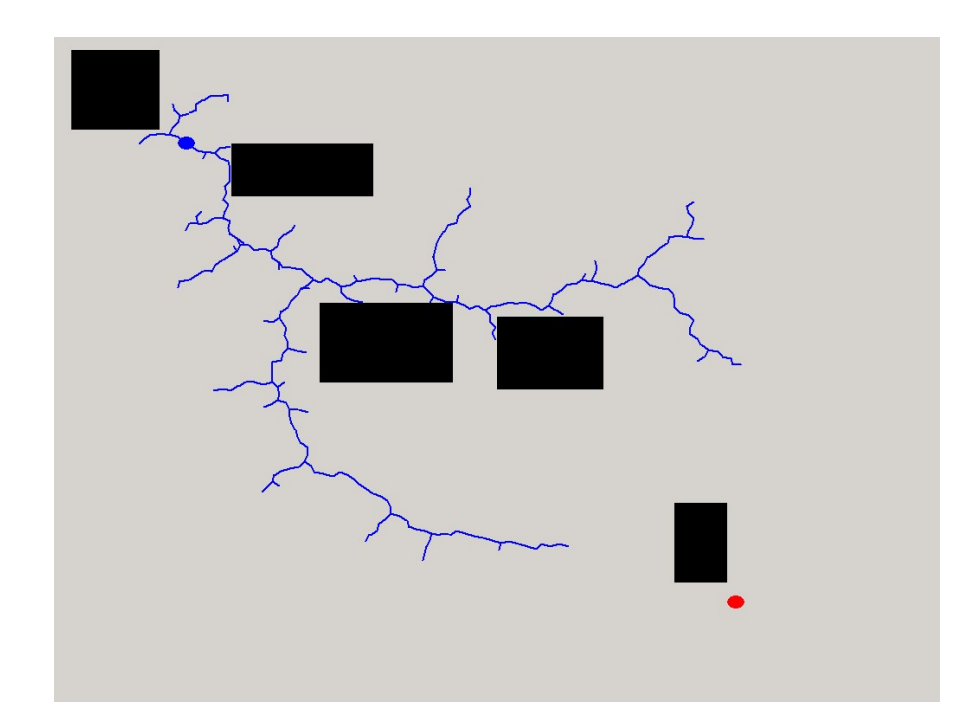

function RRTPlan (env:environment,initial:state,  $nearest := initial:$  $rrt-tree := initial:$ while  $Distance \text{ (nearest, goal)} <$  threshold)  $target = ChooseTarget$  (goal);  $nearest = Nearest$  (tree, target);  $extended = Extend (env, nearest, target);$ if extended  $\neq$  EmptyState then  $AddNode$  (tree, extended); return tree;

function *ChooseTarget* (goal:state):state var p:real;  $p =$  Uniform Random in [0.0 .. 1.0]; if  $0 < p <$  GoalProb then return goal; else if GoalProb  $\lt p \lt 1$  then return  $RandomState();$ 

function Nearest (tree:rrt-tree,target:state):state var nearest: state;  $nearest := EmptyState;$ foreach state s in current-tree if *Distance* (s,target)  $\langle$ *Distance* (nearest, target) then  $nearest := s;$ return nearest; 79

## RRT: Planning/Replanning

- Environments and planning
	- Value of p?
- Dynamic environments
- When failure, what to do?

## RRT: Planning/Replanning

Plain RRT planner has little bias toward plan quality, and replanning is naive (all previous information is thrown out before replanning).

Waypoints:

- · Previously successful plans can guide new search
- Biases can be encoded by modifying the target point distribution

Waypoint Cache:

- When a plan is found, store nodes into a bin with random replacement
- During target point selection, choose a random item from waypoint cache with probability  $q$

# ERRT: Execution extended RRT

- Start with initial state as root of tree 1)
- 2) Pick a random target state
	- Goal configuration with probability p O
- var i:integer;  $p = UniformRandom$  in [0.0 .. 1.0];  $i =$  Uniform Random in [0.. Num Way Points-1]; if  $0 < p <$  GoalProb then return goal; else if  $GoalProb < p <$ Goal $Prob+WayPointProb$ then return WayPointCache[i]; else if GoalProb+WayPointProb  $\langle p \rangle$  then return RandomState();
- Random item from waypoint cache with probability q  $\circ$
- Random configuration with probability 1-q-p  $\circ$
- Find the closest node in the tree 3)
- Extend the closest node toward the target 4)
- 5) Goto step 2

Bruce & Veloso, Real-time randomized path planning for robot navigation, 2003

#### ERRT: replanning

Probability p: Extend closest node in tree towards goal Probability r: Extend closest node in tree towards random cache point Probability 1-p-r: Extend closest node towards a random point

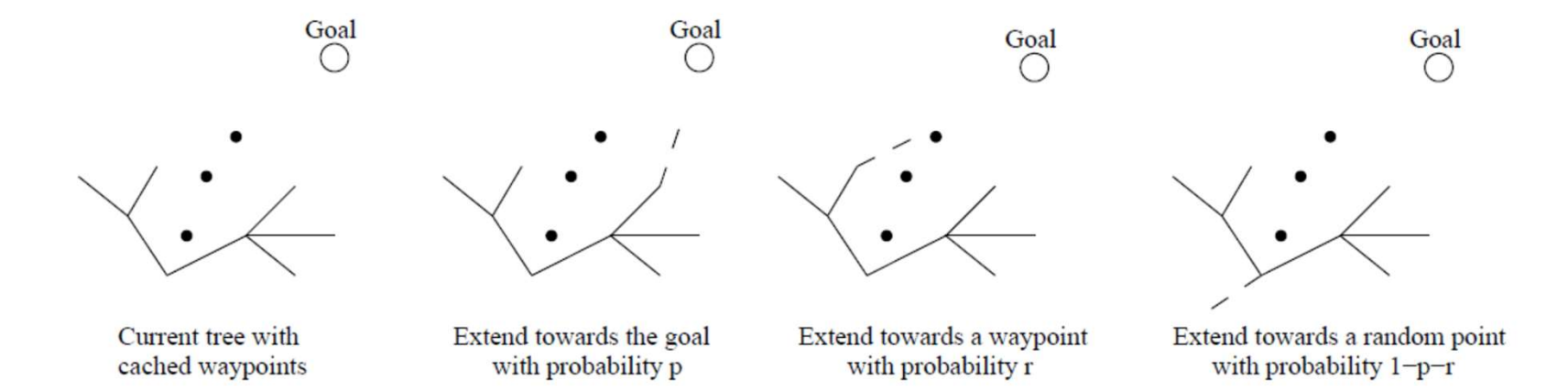

# ERRT: Replanning con waypoint

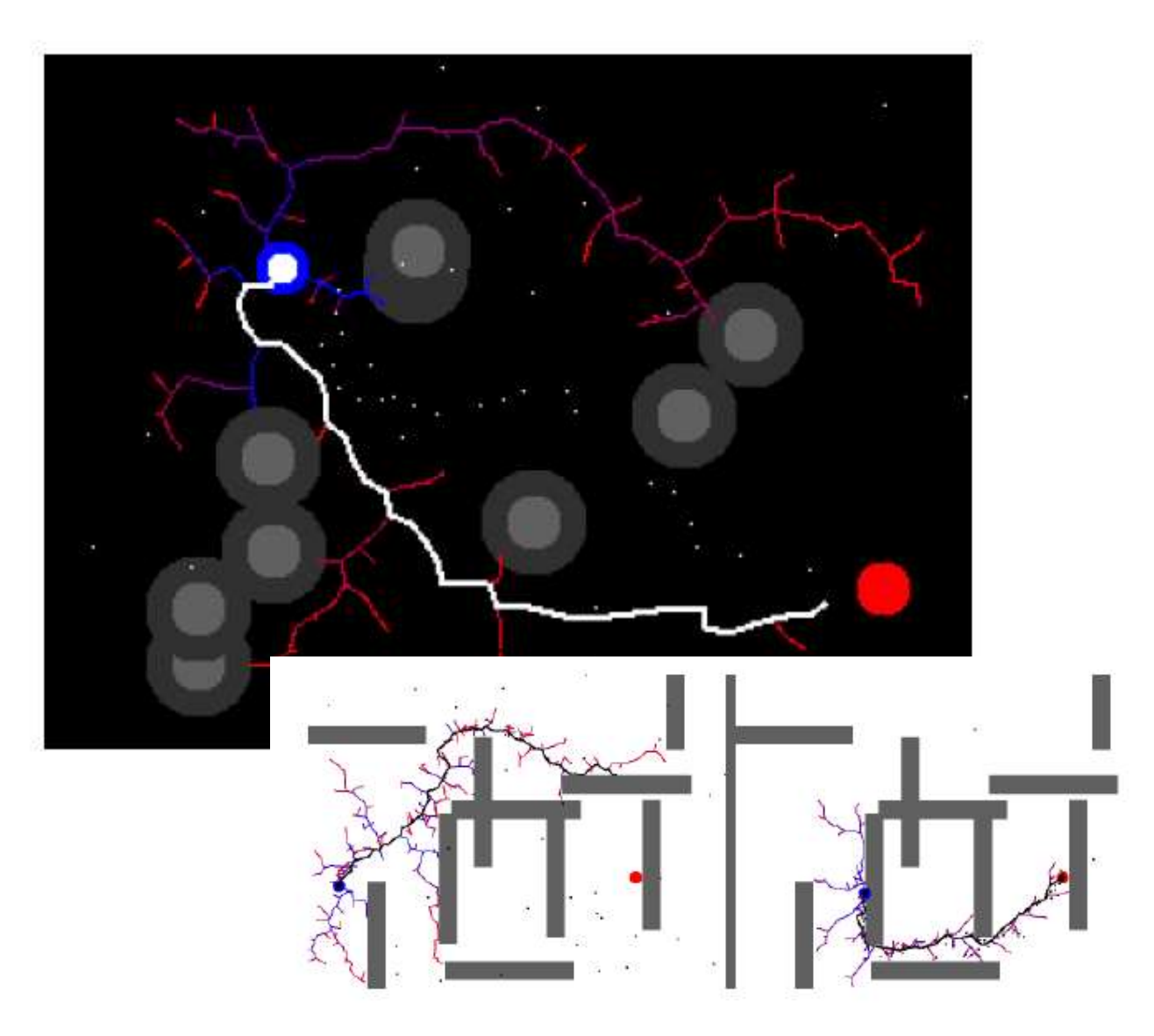

#### Prestazioni

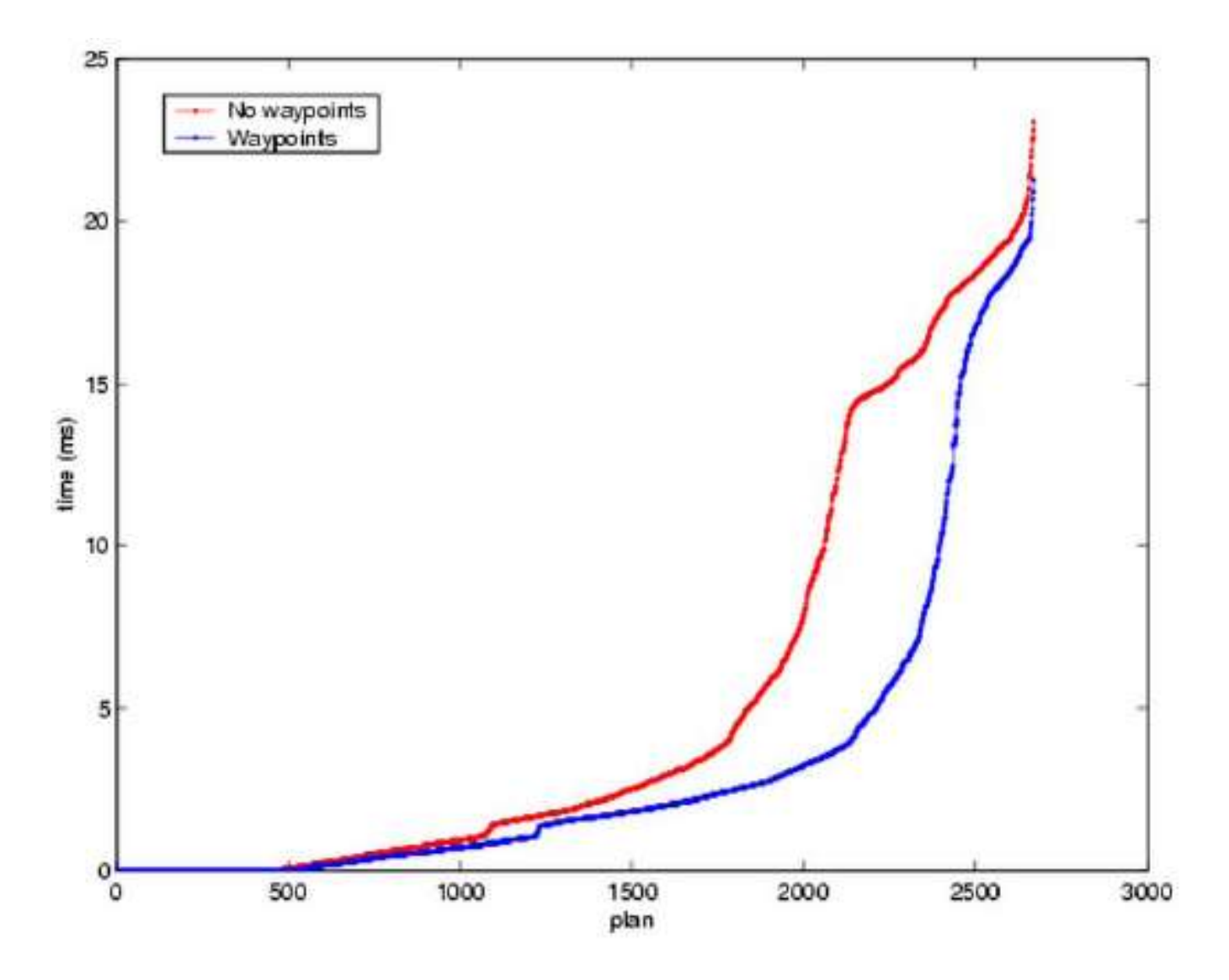

#### **Discussione**

- Planning with RRT
	- High p few known obstacles
	- Low p many known obstacles
- Replanning with ERRT
	- High q small dynamics (no state change)
	- Low q high dynamics (lots of state change)
	- ERRT bias to use previous plan; but could be any other bias
- RRT and ERRT  $-$  probabilistic convergence

#### RRT\*

# RRT\*<br>• Ricerca dei vicini e riscrittura dell'albero<br>• Ricerca:

#### ■ Ricerca:

- ia dei vicini e riscrittura dell'albero<br>icerca:<br>• miglior nodo parent per il nuovo nodo prima della<br>sua inserzione nell'albero (nell'area di una sfera di<br>raggio r). dei vicini e riscrittura dell'albero<br>erca:<br>miglior nodo parent per il nuovo nodo prima della<br>sua inserzione nell'albero (nell'area di una sfera di<br>raggio r).<br>crittura: dei vicini e riscrittura dell'al<br>erca:<br>miglior nodo parent per il nuovo nodo p<br>sua inserzione nell'albero (nell'area di u<br>raggio r).<br>crittura: rigentiale in the valid of the controller of the miglior nodo parent per il nuovo nodo prima della<br>
sua inserzione nell'albero (nell'area di una sfera di<br>
raggio r).<br>
iscrittura:<br>
• rigenera l'albero nel raggio di area k p dei vicini e riscrittura dell'albero<br>erca:<br>miglior nodo parent per il nuovo nodo prima della<br>sua inserzione nell'albero (nell'area di una sfera di<br>raggio r).<br>crittura:<br>rigenera l'albero nel raggio di area k per<br>maintenere • Highlor Houdo parent per in Huovo Houdo prima della<br>
sua inserzione nell'albero (nell'area di una sfera di<br>
raggio r).<br>
• Riscrittura:<br>
• rigenera l'albero nel raggio di area k per<br>
maintenere l'albero con costo minimo<br>
	- Riscrittura:
		-

Planning" The International Journal of Robotics Research, 30(7), 2011 pp. 846–894.

#### RRT\*

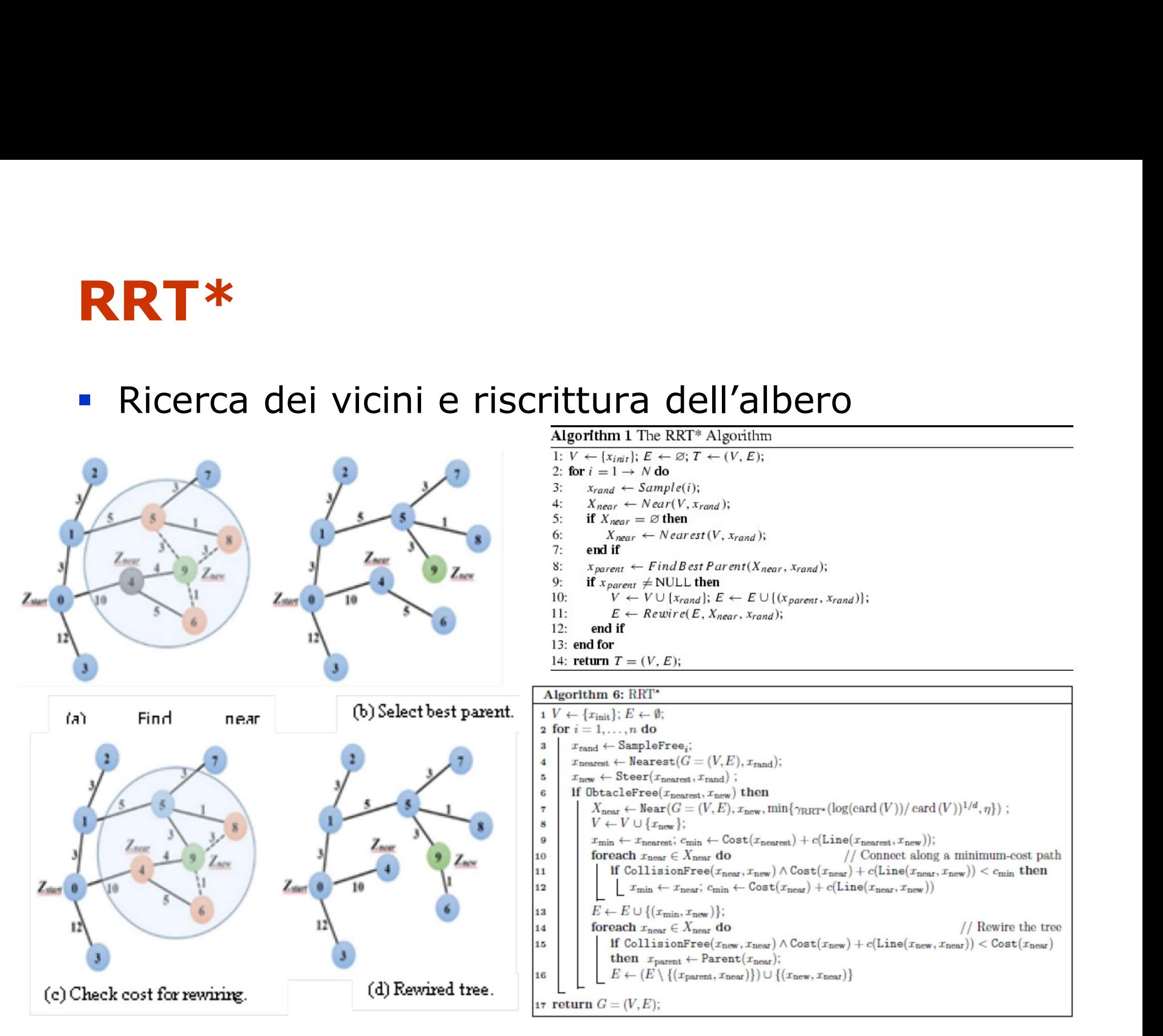

### RT, RRT, RRT\*

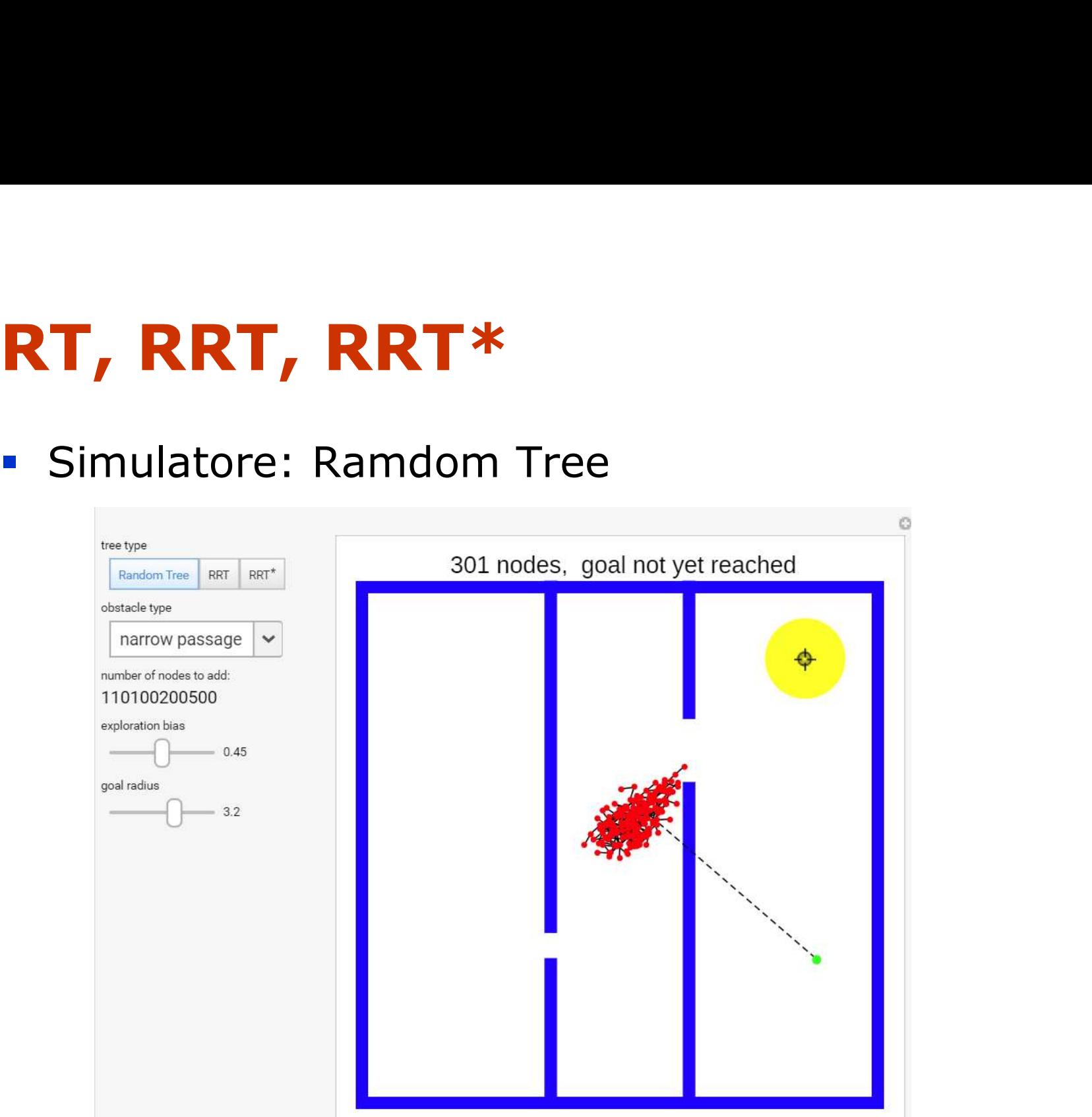

Li Huang "Rapidly Exploring Random Tree (RRT) and RRT\*" http://demonstrations.wolfram.com/RapidlyExploringRandomTreeRRTAndRRT/ Wolfram Demonstrations Project

## RT, RRT, RRT\*

#### **Simulatore: RRT**

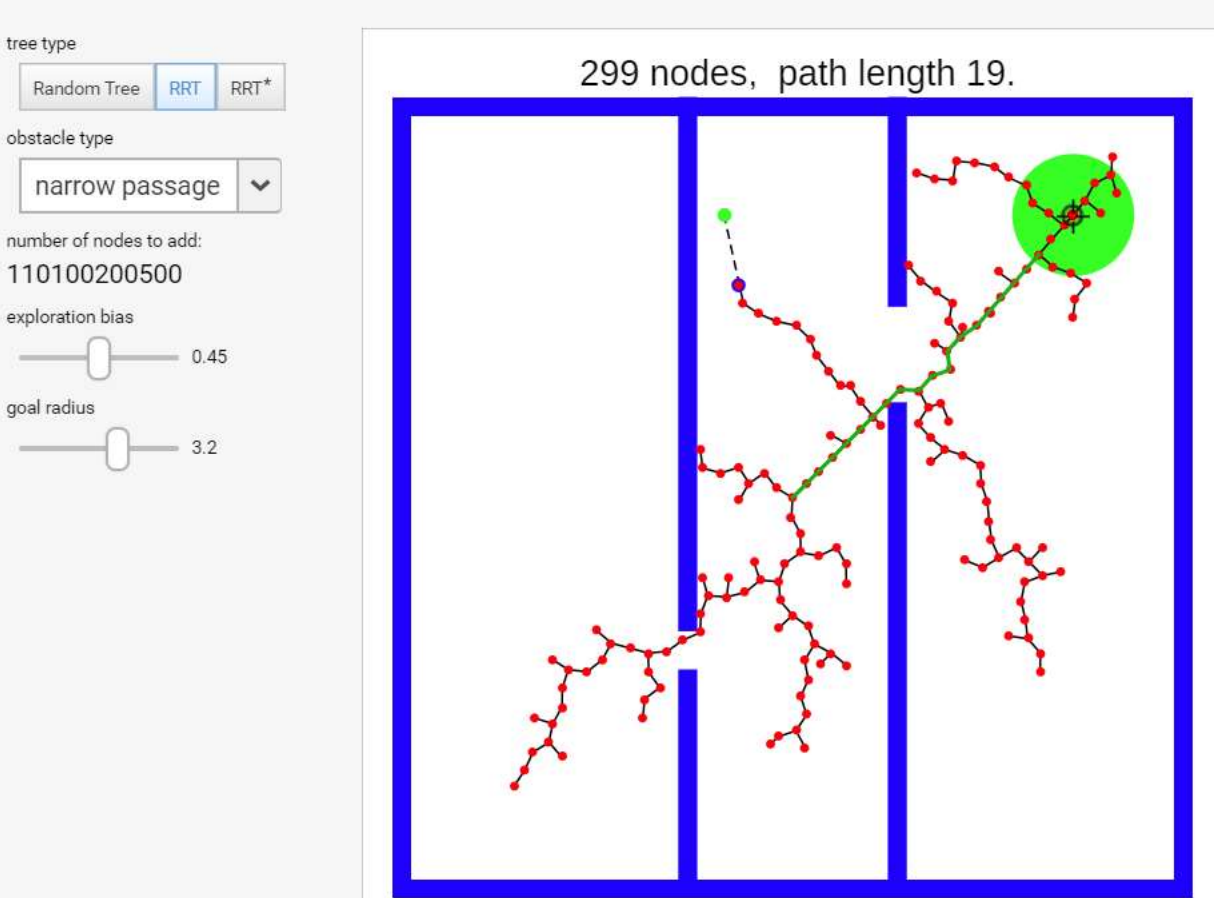

Li Huang "Rapidly Exploring Random Tree (RRT) and RRT\*" http://demonstrations.wolfram.com/RapidlyExploringRandomTreeRRTAndRRT/ Wolfram Demonstrations Project

## RT, RRT, RRT\*

#### Simulatore: RRT\*

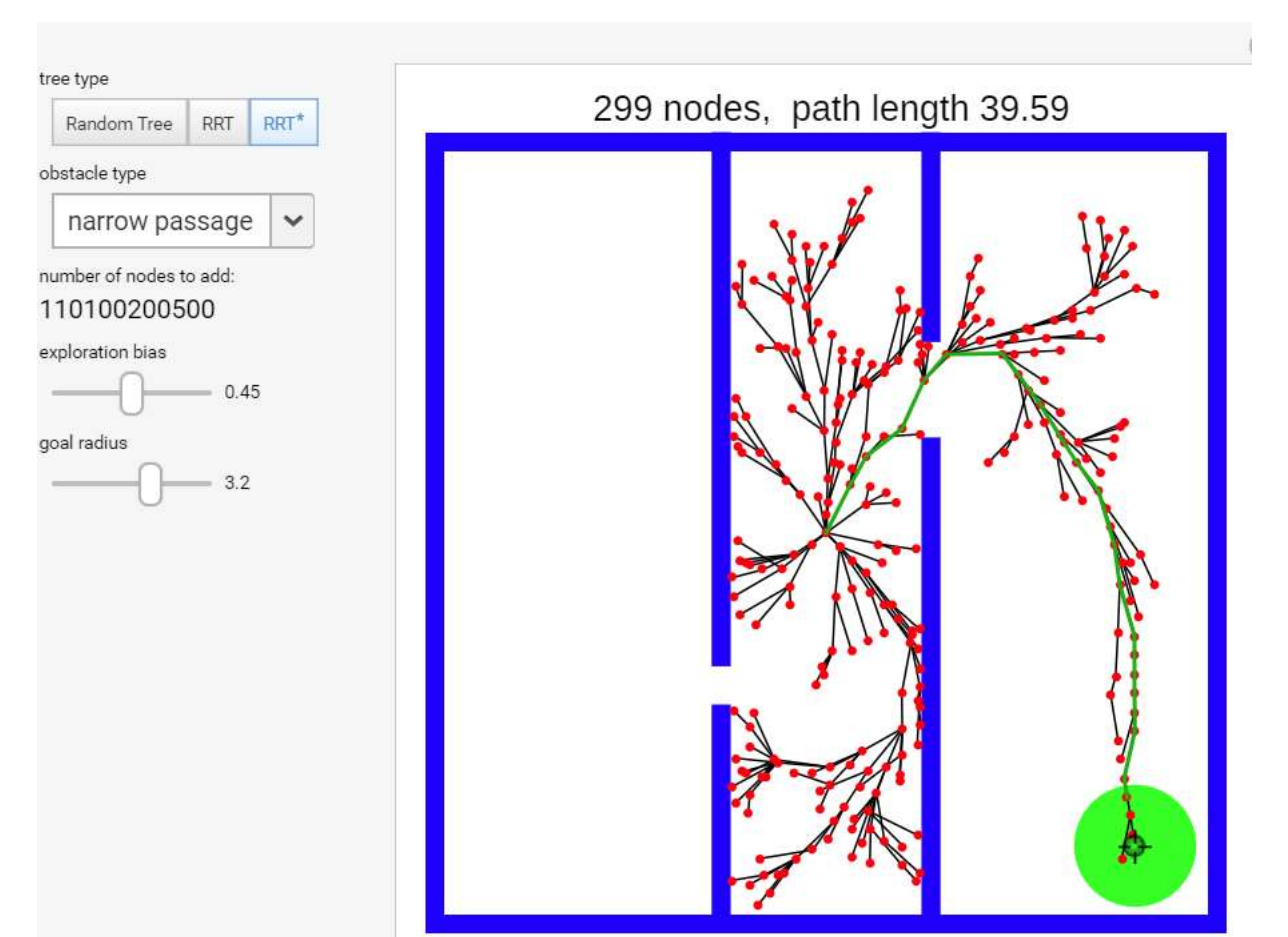

Li Huang "Rapidly Exploring Random Tree (RRT) and RRT\*" http://demonstrations.wolfram.com/RapidlyExploringRandomTreeRRTAndRRT/ Wolfram Demonstrations Project

#### RRT-Connect

- RRT-Connect<br>• Ricerca dal init e goal<br>• Extend e Connect
- Extend e Connect

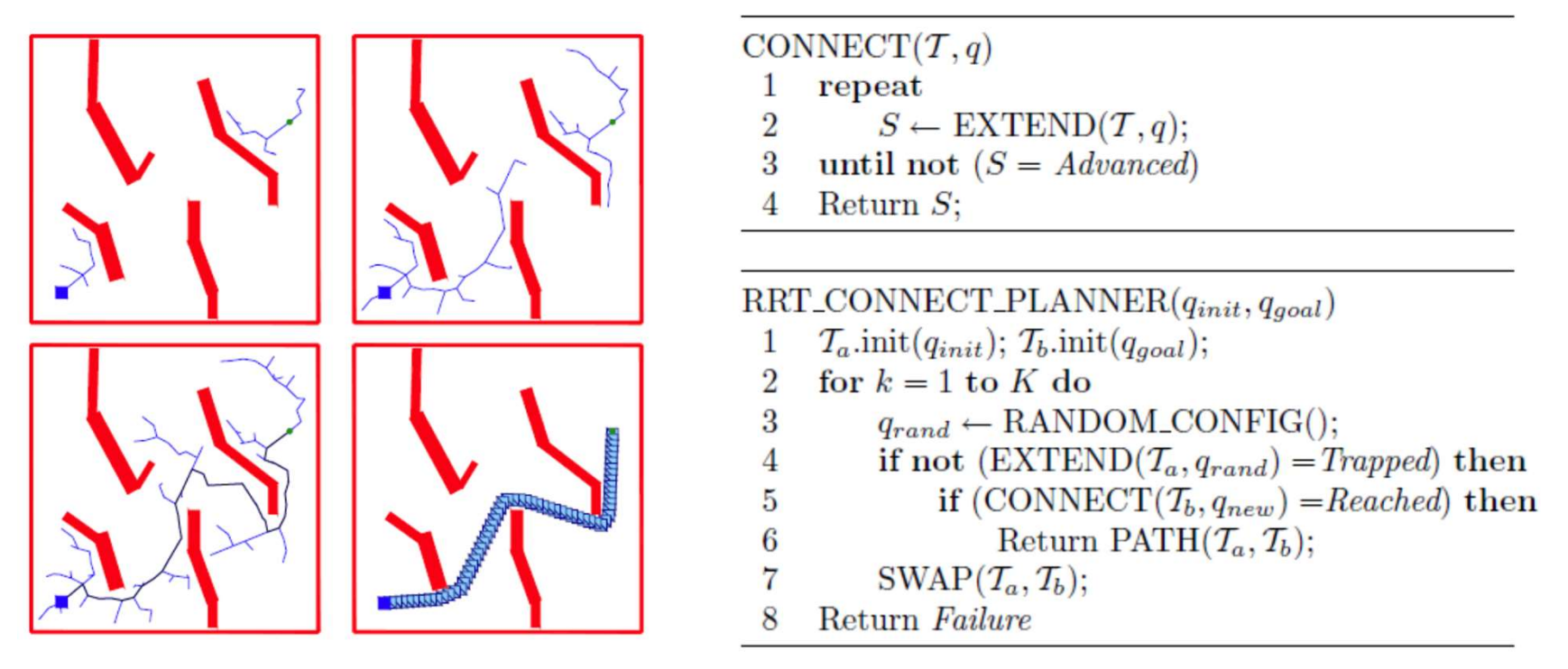

RRT-Connect: An Efficient Approach to Single-Query Path Planning. Kuffner and LaValle 2000.

#### RRT-Connect: Applicazioni

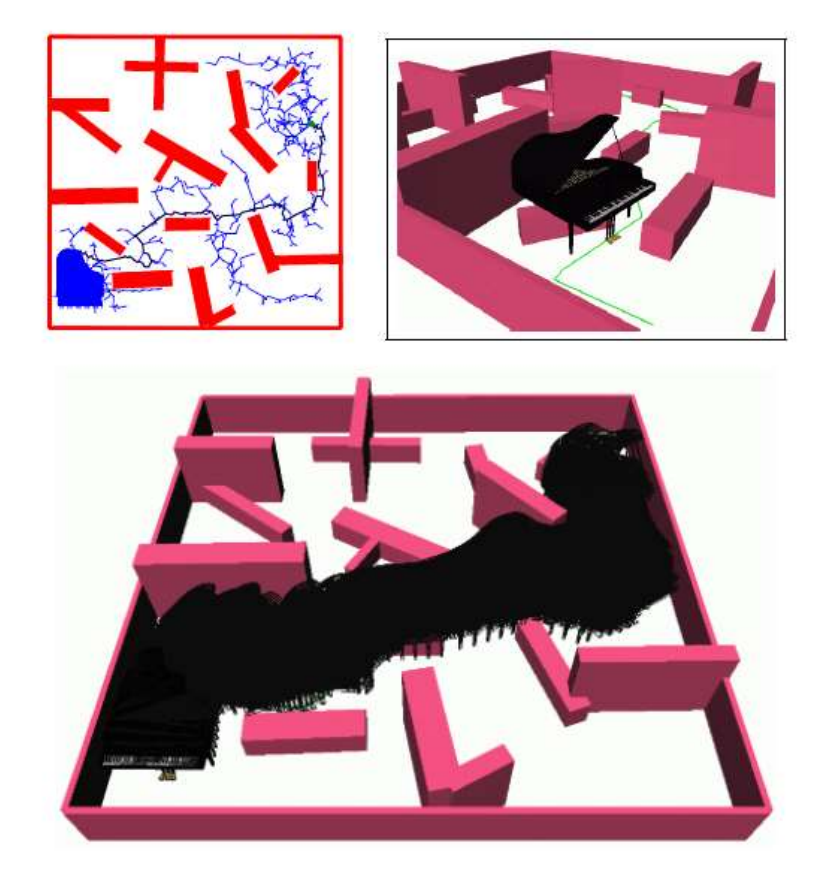

RRT-Connect: An Efficient Approach to Single-Query Path Planning. Kuffner and LaValle 2000.

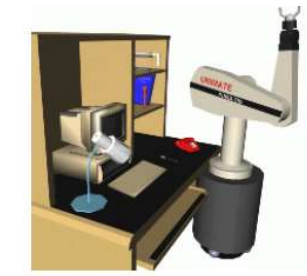

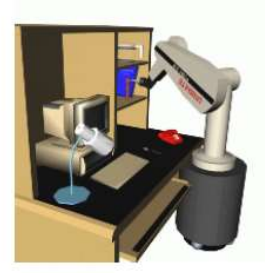

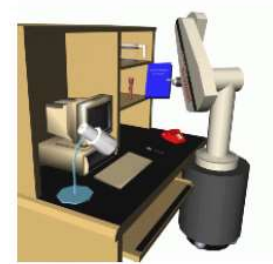

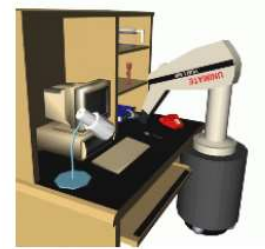

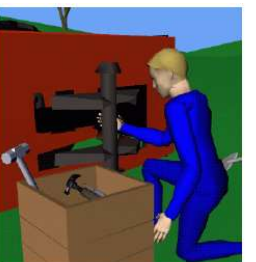

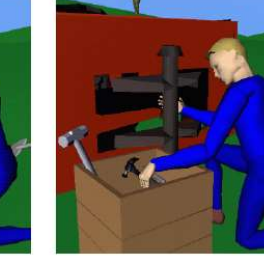

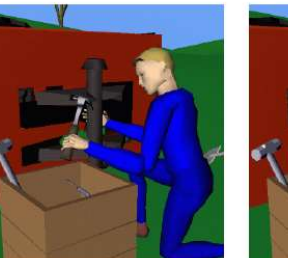

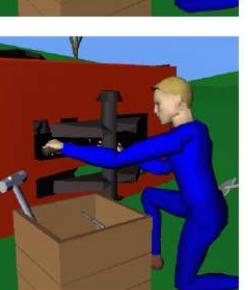